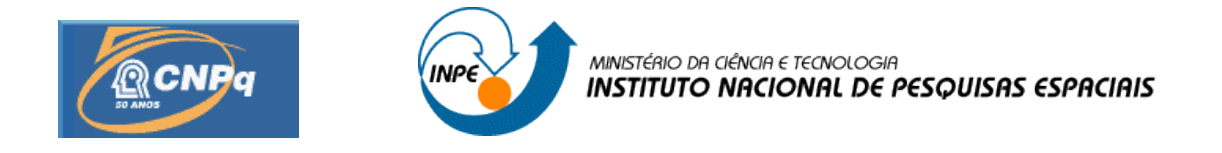

## **ESTUDO DAS PROPRIEDADES FÍSICAS DO GLÓBULO CG 17 E ANÁLISE DA INTERFERÊNCIA ELETROMAGNÉTICA NO RÁDIO OBSERVATÓRIO DO ITAPETINGA (ROI)**

## RELATÓRIO FINAL DE PROJETO DE INICIAÇÃO CIENTÍFICA (PIBIC/CNPq/INPE)

Maria Rita da Silva (Unesp, Bolsista PIBIC/CNPq)

E-mail: [fis05024@feg.unesp.br](mailto:bolsista@h8.ita.br)

Dr. José Williams dos Santos Vilas-Boas (DAS/CEA/INPE, Orientador) E-mail:  $iboas@das.inpe.br$ 

## COLABORADORES

Dr. Ivan Oldrich Geier Vila (DEA/ETE/INPE) Dr. Gérman A Racca (DAS/CEA/INPE)

Julho de 2009

#### **RESUMO**

O Glóbulo Cometário 17 está localizado na região da Gum-Vela. Este glóbulo, bem como outros encontrados na região, estão sob a ação de fortes ventos e campos de radiação, provavelmente originários de estrelas massivas próximas. Alguns desses glóbulos podem ser considerados como os menores fragmentos densos do meio interestelar.

O presente estudo analisa os dados das transições moleculares de  ${}^{12}CO(J=2-1)$ ,  $13CO(J=2-1)$ ,  $13CO(J=1-0)$ ,  $C^{18}O(J=1-0)$ , HCN e HCO<sup>+</sup>, observadas na direção do globulo, utilizando-se o radiotelescópio 15 m do SEST, Chile. Para essa análise utilizamos o pacote de redução de dados DRAWSPEC. Além disso, foi utilizado o catálogo 2MASS de fontes puntiformes nas bandas J, H e K para estudar a extinção visual na direção de CG 17. Estes estudos são de extrema importância para o entendimento dos processos de formação de estrelas de pequena massa como o nosso Sol.

As interferências eletromagnéticas causadas pelo uso abusivo de sinais de rádio, levou a ITU/ONU a criar resoluções e recomendações para proteger as faixas de frequências alocadas para a pesquisa em Radioastronomia e outros serviços passivos. A ANATEL (Agência Nacional de Telecomunicações), acatando as recomendações da ITU/ONU, é responsável pelo gerenciamento, alocação e distribuição de faixas de frequência no Brasil. Dessa forma, deve proteger os serviços passivos e ativos de interferências prejudiciais.

Os sinais eletromagnéticos usados para o estudo de interferências foram coletados no local do Rádio Observatório do Itapetinga (ROI), em Atibaia. Um conjunto de dados cobrindo a banda de 80 MHz a 3 GHz foi analisado pelo pacote de redução de dados DRAWSPEC. Desta análise, foram gerados gráficos da evolução temporal dos parâmetros da emissão tais como a frequência central, largura da linha e intensidade do sinal, e gráficos 2D e 3D. Algumas bandas alocadas para serviços de telecomunicações, de acordo com o *Plano de Atribuição, Destinação e Distribuição de Faixas de Frequências no Brasil* (ANATEL), foram identificadas nesses gráficos.

# **SUMÁRIO**

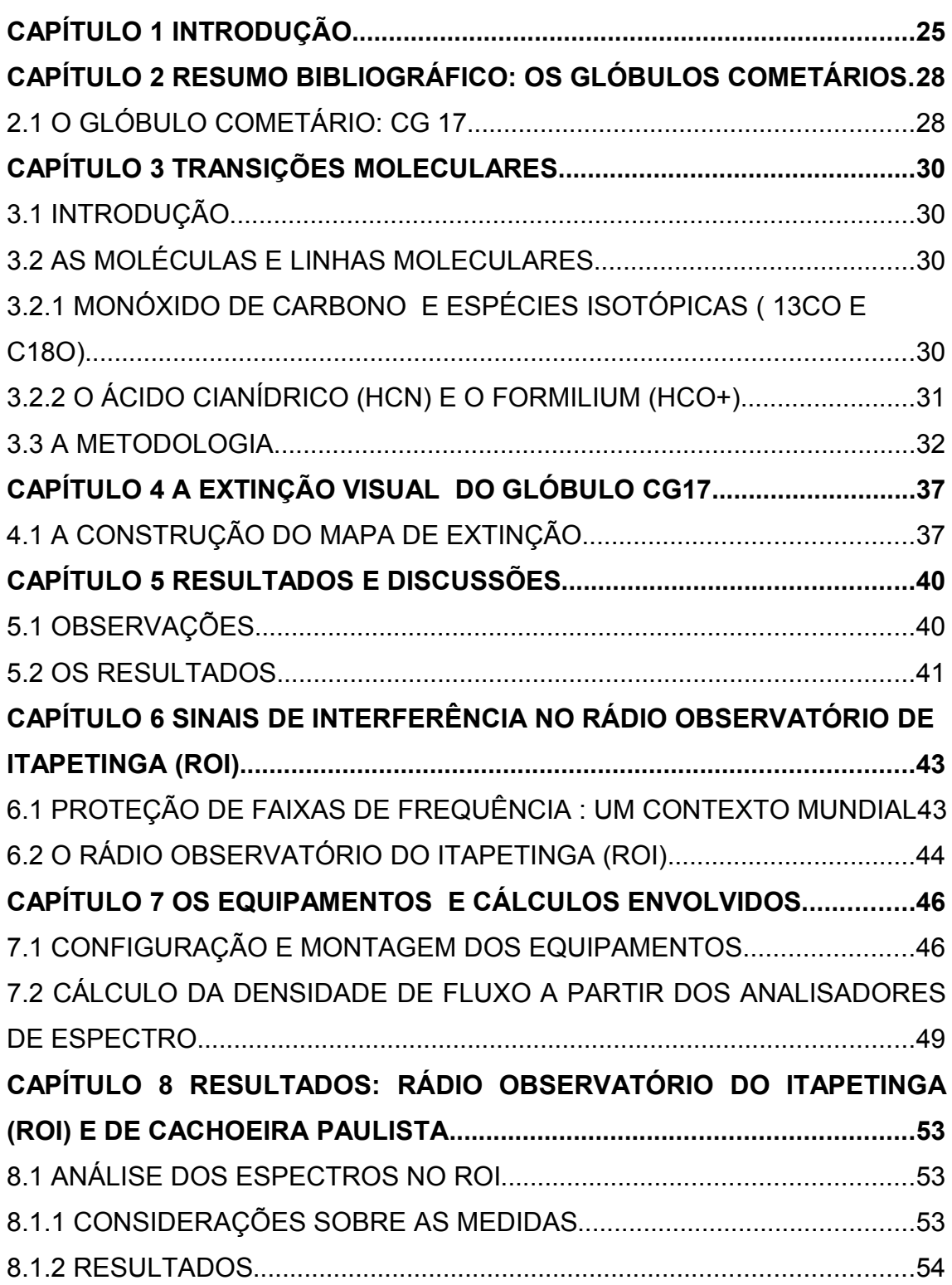

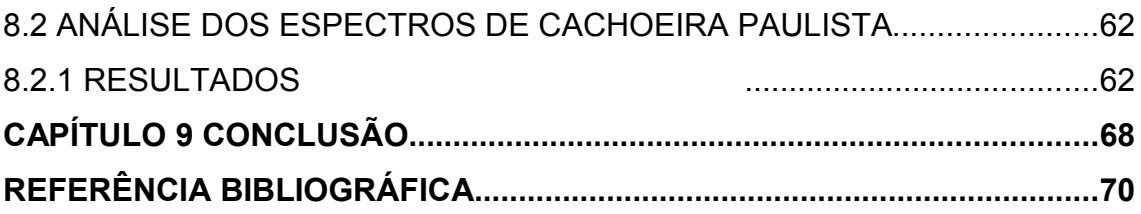

## **LISTA DE FIGURAS**

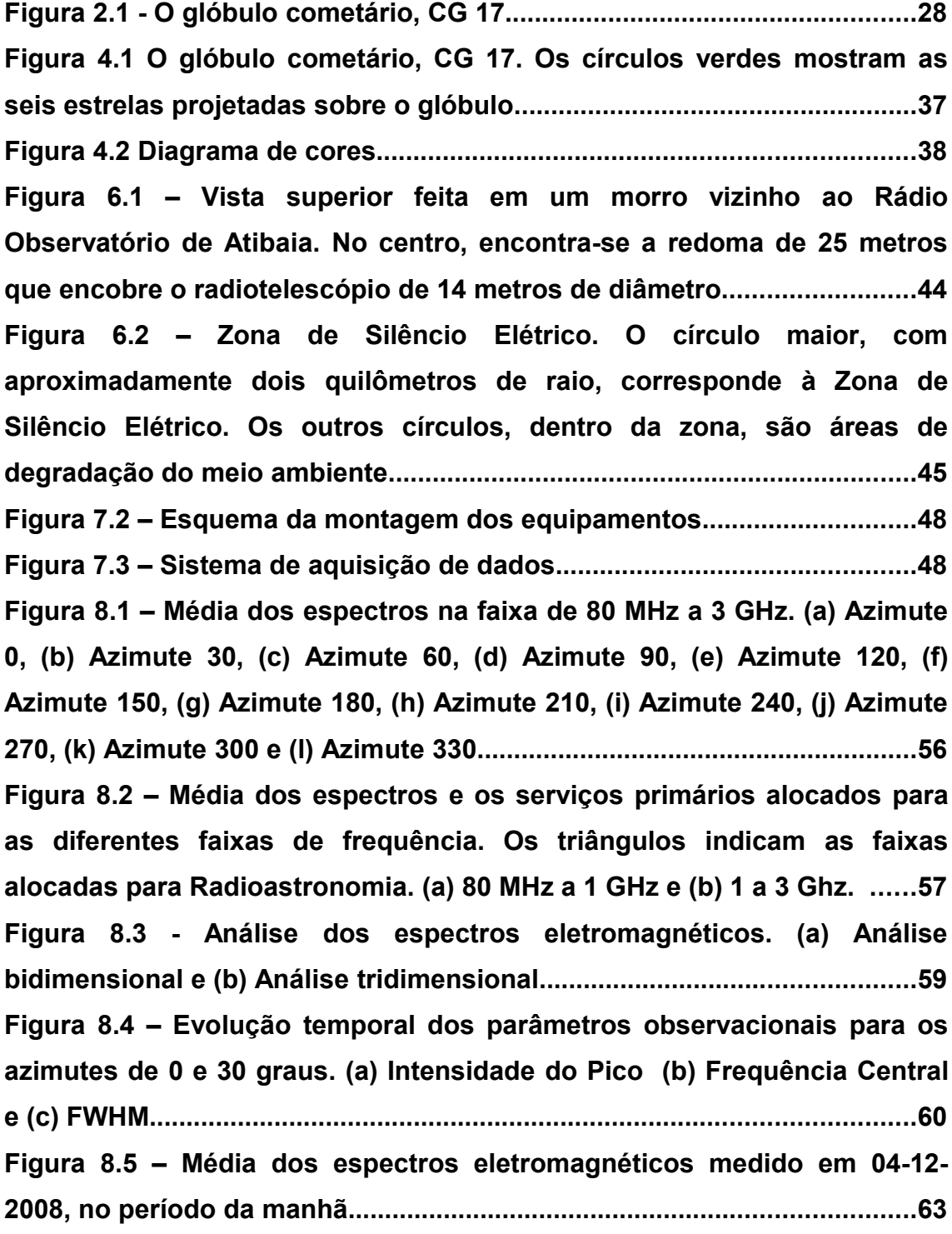

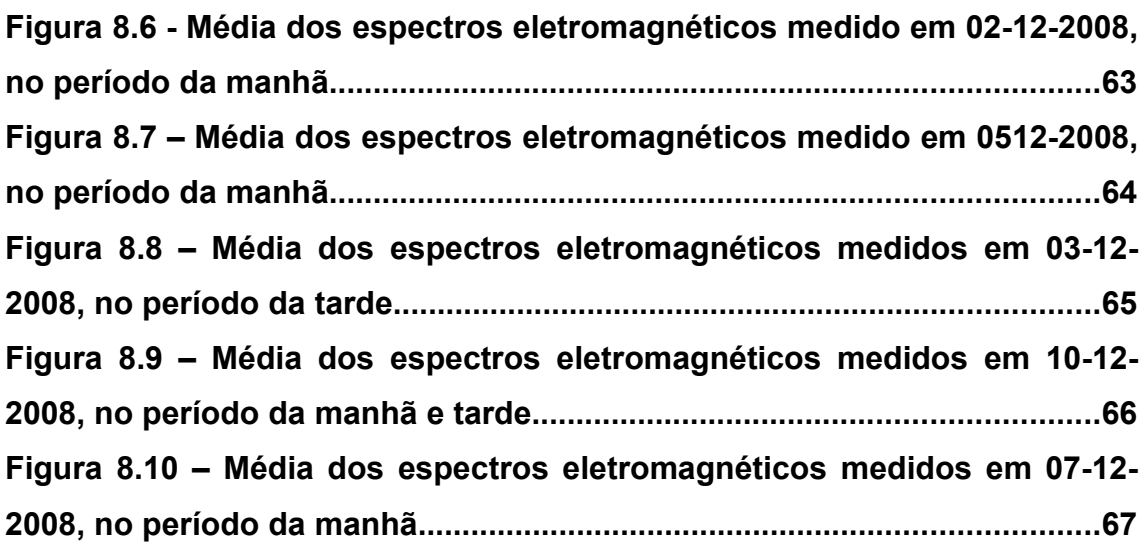

## **LISTA DE TABELAS**

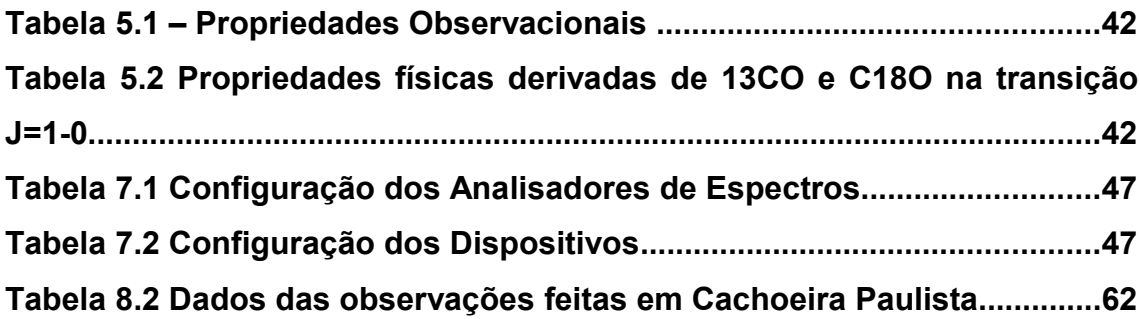

## **CAPÍTULO 1 INTRODUÇÃO**

As nuvens escuras moleculares são objetos compactos compostos por moléculas, principalmente a molécula de  $H_2$  (seu principal constituinte), e por grãos de poeira. São objetos que podem ter 500 pc de tamanho e temperaturas entre 10 a 20 K. Bart J. Bok (1946) propôs a idéia de que "Glóbulos de Bok" nas nuvens escuras, são sítios de nascimento de estrelas.

Em 1976, Hawarden & Brand observaram nuvens escuras isoladas na região da Gum-Vela. Estas nuvens apresentam uma cabeça de gás e poeira e uma cauda que aponta para a direção da expansão. Devido a essas características, estas nuvens escuras passaram a ser chamadas de Glóbulos Cometários (CGs). A orientação das caudas dos CGs indicam a presença de fortes ventos e radiação provocados por estrelas massivas.

Com os avanços das técnicas de observação, no início do século XX surge a Radioastronomia que utiliza rádiofrequência para explorar o Sistema Solar e o Universo.

O fato é que o uso de ondas de rádio na Terra tornou-se uma atividade muito rentável, principalmente na área de Telecomunicação. Como consequência, esse desenvolvimento levou a uma grande demanda de uso de rádio frequências, o que resultou em uma invasão, por esses serviços, das bandas de frequências utilizadas nas pesquisas em Radioastronomia e outros serviços passivos.

A ANATEL (Agência Nacional de Telecomunicações), em acordo com as recomendações da União Internacional de Telecomunicações (ITU), um orgão técnico da Organização das Nações Unidas (ONU), é responsável pelo gerenciamento, distribuição e proteção das faixas de frequências no Brasil. De acordo com as resoluções e recomendações geradas pela ITU/ONU, os rádio observatórios devem ser protegidos por uma "Zona de Silêncio Elétrico", cujo papel fundamental é assegurar que nenhum serviço de telecomunicação ultrapasse os domínios de faixa de frequência utilizado pelo observatório ou outros serviços científicos passivos, em suas pesquisas.

Nesse relatório apresentamos as observações e procedimentos usados para estudar as propriedades físicas do glóbulo cometário, CG17, a partir das análises de sinais no infravermelho e rádio. Os dados utilizados para o estudo são os espectros em microondas das transições moleculares <sup>12</sup>CO (J=2-1), <sup>13</sup>CO (J=2-1, J=1-0), C<sup>18</sup>O (J=1-0), HCN e HCO<sup>+</sup> observadas na direção do glóbulo com o radiotelescópio de 15 m do SEST, no Chile (VILAS-BOAS et.al., 2000). A análise destas transições, é de extrema importância para o entendimento dos processos de formação de estrelas (CHERNICARO, 1990).

O outro objetivo foi analisar as características de interferências eletromagnéticas, na faixa de frequência de 80 MHz a 3 GHz, no local do Rádio Observatório do Itapetinga (ROI), em Atibaia. Esse estudo tem como objetivo criar procedimentos e métodos para monitorar os sinais eletromagnéticos no local do Observatório e proteger as bandas de frequências alocadas para o serviço de radioastronomia. O mesmo procedimento pode ser usado em outros locais onde serviços diferentes são realizados

Os dados utilizados foram observações realizadas no ROI, com o apoio da ETE-INPE, em 2005. A análise desses dados permite identificar se existem sinais indesejáveis, produzidos por algum serviço ativo, nas bandas alocadas para pesquisa em radioastronomia.

No capítulo 2, é apresentada uma revisão bibliográfica sobre os glóbulos cometários, especialmente CG17. No capítulo 3, foi utilizado o catálogo 2MASS de fontes puntiformes nas bandas J(1,2μm), H(1,65μm) e K(2,2μm), no infravermelho, para estudar a extinção visual na direção do glóbulo CG 17.

O capítulo 4 apresenta um breve estudo da transferência radiativa para extrair informações das molécula de <sup>12</sup>CO, <sup>13</sup>CO, C<sup>18</sup>O, HCN e HCO<sup>+</sup>. Neste capítulo é mostrado os cálculos para obter as propriedades físicas de CG 17. No capítulo 5, é apresentado a análise dos espectros, feitas utilizando o pacote de redução de dados DRAWSPEC. Através da transição J=1-0, para as moléculas de <sup>13</sup>CO e C<sup>18</sup>O, e da emissão infravermelha nas bandas H e K foram determinados os parâmetros físicos do glóbulo cometário.

O capítulo 6 faz uma abordagem geral sobre a situação atual da alocação de frequências para as pesquisas em radioastronomia e sobre o Rádio Observatório do Itapetinga (ROI), em Atibaia. No capítulo 7 são apresentados os equipamentos e acessórios utilizados para obter os dados.

A análise dos sinais eletromagnéticos utilizando o DRAWSPEC é apresentada no capítulo 8. Alguns serviços de telecomunicações são identificados nos gráficos.

No capítulo 9, a discussão é baseada nos resultados apresentados nos capítulos 3 e 5, e nos resultados apresentados no capítulo 8, ressaltando os dados mais relevantes.

# **CAPÍTULO 2 RESUMO BIBLIOGRÁFICO: OS GLÓBULOS COMETÁRIOS**

Este capítulo faz uma revisão bibliográfica dos glóbulos cometários, dando especial atenção ao glóbulo CG 17.

## **2.1 O GLÓBULO COMETÁRIO: CG 17**

Os glóbulos cometários (CGs) foram observados por Hawarden & Brand (1976) e Sandqvist (1976) na região da Gum-Vela, e posteriormente identificados por Zealey et. al. (1983) e Reipurth (1983). Estes glóbulos são nuvens escuras isoladas e podem ser encontradas em regiões da nebulosa Helix (HUGGINS ET.AL., 1992), de Rosetta (PATEL ET. AL., 1993), de Órion (CHERNICHARO ET. AL., 1992) e em regiões do complexo Gum-Vela, próximas às estrelas O-B (LEFLOCH, 1997). Uma série de observações mostrou que estes objetos têm a aparência de um cometa, como mostra a figura 2.1.

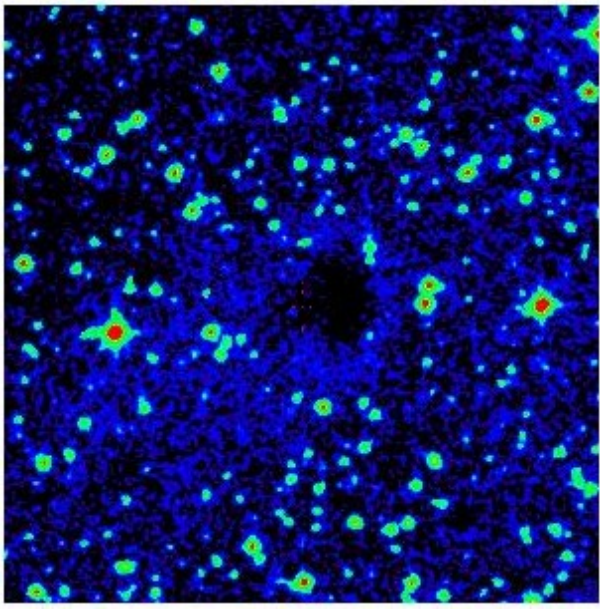

Figura 2.1 - O glóbulo cometário, CG 17. Fonte : Catalogo DSSR2.

Segundo Hawarden & Brand (1976) e Zealey et.al. (1983), os glóbulos da região da Gum-Vela são caracterizados por uma cabeça de gás e poeira, onde se encontram, muitas vezes, estrelas embebidas e por uma cauda fracamente luminosa que aponta para o centro de uma região em expansão. Os efeitos da radiação UV e dos fortes ventos estelares são as principais causas de sua característica cometária e podem induzir formação de estrelas dentro destes glóbulos (SRIDHARAN, 1992; REIPURTH, 1983).

O glóbulo cometário CG 17 (figura 2.1) encontra-se na região da nebulosa Gum. Esta região é uma grande estrutura de emissão Hα, com aproximadamente 125 parsec de raio, onde os glóbulos cometários estão distribuídos em uma região de 80 parsec de raio, apontando suas caudas para dois centros (ZEALEY ET.AL., 1983; SRIDHARAN, 1993). CG 17 aponta sua cauda para o segundo centro do complexo Gum-Vela.

Identificado por Hartley et. al.(1986), CG 17 é o alvo principal desse trabalho. Este glóbulo está localizado em AR:08<sup>h</sup>51<sup>m</sup>04<sup>s</sup> e DEC: -51°40.5', sua cabeça tem 1'x1' de tamanho e sua cauda tem 2 minutos de arco de tamanho (BHATT, 1993; SRIDHARAN, 1992). CG 17 é considerado um dos menores glóbulos encontrados na região.

A principal proposta deste trabalho é verificar as propriedades físicas de CG 17, com o intuito de entender alguns dos mecanismos que atuam no processo da formação de estrelas, como serão apresentados nos próximos capítulos.

## **CAPÍTULO 3 TRANSIÇÕES MOLECULARES**

Este capítulo trata dos métodos empregados no estudo das propriedades físicas dos glóbulos, o que possibilitará melhor entendimento do capítulo 4. Aqui descreveremos as moléculas, exploraremos a transferência radiativa e finalmente mostraremos como os parâmetros físicos do glóbulo são derivados a partir dos dados.

## **3.1 INTRODUÇÃO**

O gás, sob a forma de nuvens escuras e nuvens moleculares gigantes, é uma das componente mais importantes do meio interestelar. Ele é a reserva de matéria disponível na galáxia para ser convertida em estrelas e planetas (FRASER et.al., 2002). Através da observações de linhas espectrais podemos obter informações sobre as propriedades físicas das nuvens tais como a temperatura cinética, densidades colunar e volumétrica, massa e velocidade de campo (CERNICHARO, 1991). Contudo, é necessário conhecer as condições de excitação das linhas.

De um modo geral, as condições de excitação são determinadas pela densidade, temperatura cinética e a radiação que permeiam o meio. Em muitos casos, pode-se utilizar a condição de Equilíbrio Termodinâmico Local (ETL), como primeira aproximação para a excitação de uma linha. No entanto, esta condição não é uma regra geral para o interior das nuvens escuras. Em muitos casos, utiliza-se várias transições ou diversas moléculas para analisar as propriedades físicas de uma nuvem.

Neste trabalho, utilizou-se as moléculas de <sup>12</sup>CO (J=2-1), <sup>13</sup>CO (J=2-1 e J=1-0), C<sup>18</sup>O  $(J=1-0)$ , HCN e HCO<sup>+</sup> para a análise das propriedades do glóbulo cometário, CG 17.

### **3.2 AS MOLÉCULAS E LINHAS MOLECULARES**

## **3.2.1 MONÓXIDO DE CARBONO E ESPÉCIES ISOTÓPICAS ( <sup>13</sup>CO E C<sup>18</sup>O)**

O H2 é a molécula mais abundante no meio interestelar e tem o papel fundamental na formação de outras espécies de moléculas (FRASER et.al., 2002). A molécula de CO é a segunda molécula mais abundante no meio interestelar, com uma energia de ligação de 11,1 eV e vida média da ordem de 7 mil anos (MITCHELL ET.AL., 1978). Nas condições físicas de uma nuvem escura a molécula de CO é considerada como um "traçador" de gás. E além disso, CO é uma importante molécula "refrigeradora" (coolant) e possui isótopos abundantes como  ${}^{13}CO$  e C<sup>18</sup>O (FRASER et.al., 2002),.

Para analisar as condições físicas nas regiões mais densas, as espécies isotópicas de CO são mais apropriadas por que suas transições rotacionais são opticamente finas, ao contrário de CO cujas transições são opticamente espessas.

As moléculas de <sup>13</sup>CO e C<sup>18</sup>O tem uma relação de abundância de 5,5 enquanto que <sup>12</sup>CO e <sup>13</sup>CO tem uma relação de abundância de 57. Estas razões de abundância podem variar dependendo das condições em que se encontram a nuvens interestelares (VAN DISHOECK & BLACK, 1988; BARBOSA JUNIOR, 2005). As frequências das transições rotacionais que observamos foram  $110,201$  GHz para  ${}^{13}CO$  (J=1-0); 220,398 GHz para <sup>13</sup>CO (J=2-1); 109,782 GHz para C<sup>18</sup>O e 230,538 GHz para <sup>12</sup>CO (J=2-1).

Neste trabalho, as propriedades físicas de CG 17 são derivadas a partir das moléculas de  $13$ CO e C<sup>18</sup>O, conforme discutido na seção 2.3. Estas moléculas, por serem mais raras, são observadas em meios mais densos, do que as espécies isotópicas mais abundantes.

#### **3.2.2 O ÁCIDO CIANÍDRICO (HCN) E O FORMILIUM (HCO<sup>+</sup> )**

O ácido cianídrico (HCN) é uma molécula linear e polar, no regime de pequenas energias. Ele apresenta uma estrutura hiperfina nas transições rotacionais, com  $\Delta F =$  $\pm 1,0$  e um momento de dipolo rotacional de 2,985 Debye. O formilium (HCO<sup>+</sup>) é uma molécula-íon cujo o momento de dipolo rotacional é de 3,3 Debye. Elas apresentam transição rotacional em 89,188 GHz e 88,63 GHz, respectivamente.

As linhas de emissão de HCN e de HCO+, originaram-se nas regiões densas dominadas pelos raios cósmicos. A relação de abundância entre essas moléculas é maior ou igual a 1 pelo fato de que HCN, sendo neutro, pode permanecer abundante, enquanto que HCO<sup>+</sup> é destruído devido a reações com o íon  $H_3^+$  (PAPADOPOULOS, 2006).

No capítulo 4 são apresentados os parâmetros observados da transição J=1-0 de HCN e HCO<sup>+</sup>, na direção de CG 17.

### **3.3 A METODOLOGIA**

Neste trabalho, o método para a análise das propriedades físicas de CG 17 é o mesmo empregado por Myers et.al. (1983). Os parâmetros observacionais das moléculas de  $13$ CO e C<sup>18</sup>O são utilizados para obter as propriedades físicas de CG 17. As equações das propriedades físicas serão obtidas de acordo com as quatro hipóteses básicas (VILAS-BOAS ET.AL., 1994):

- 1. O produto da eficiência do feixe  $(\eta_b)$  e seu fator de preeenchimento (Φ) é o mesmo para <sup>13</sup>CO e C<sup>18</sup>O;
- 2. As temperaturas de excitação <sup>13</sup>CO e C<sup>18</sup>O são iguais, pois ambas são formadas em condições similares de excitação e a diferença entre estas temperaturas é menor do que a incerteza nos valores deduzidos devido ao ruído no espectro;
- 3. A relação de abundância terrestre entre <sup>13</sup>CO e C<sup>18</sup>O é de 5,5;
- 4. As linhas de ambas as espécies são formadas em regiões que tem o mesmo gradiente de velocidade.

De acordo com as condições de Equilíbrio Termodinâmico Local (ETL), o coeficiente de absorção é definido por:

$$
\alpha_{v_r} = \frac{c^2}{8\pi v_r^2} \frac{n_J}{\Delta v_L} \left( \exp\left(\frac{h v}{k T_{ex}}\right) - 1 \right) A_J
$$
\n(3.1)

onde  $T_{ex}$  é a temperatura de excitação do gás, n<sub>J</sub> é a densidade de moléculas no nível J,  $Δν<sub>L</sub> é a largura da linha à meia altura (FWHM) e A<sub>J</sub> é o coeficiente de Einstein para uma$ transição de dipólo elétrico espontânea.

A definição de profundidade óptica é dada por:

$$
\tau_{V_r} = \int_0^L \alpha_V \, ds \tag{3.2}
$$

Utilizando as equações  $(3.1)$  e  $(3.2)$ , a razão entre as profundidades ópticas de <sup>13</sup>CO e C <sup>18</sup>O será a seguinte expressão:

$$
\frac{\tau_{13}}{\tau_{18}} = \frac{n_{13}(J=1)}{n_{18}(J=1)} \frac{L_{13}}{L_{18}} \frac{\Delta V_{18}}{\Delta V_{13}} \frac{J(T_{18})}{J(T_{13})}
$$
\n(3.3)

onde *J(T) = To/[exp(To/T) -1]* e *To = hν/k*. Devido as quatro hipóteses e a expressão (3.3), obtemos:

$$
\tau_{13} = 5,5\tau_{18} \tag{3.4}
$$

Devido a expressão (3.4) e usando a primeira hipótese, temos que a razão entre as temperaturas da antena corrigidas para a atenuação atmosférica será dada por:

$$
\frac{T_{A_{13}}^*}{T_{A_{18}}^*} = \frac{\left(1 - e^{-5.5\tau_{18}}\right)}{\left(1 - e^{-\tau_{18}}\right)}
$$
\n(3.5)

A temperatura de excitação é obtida pela solução da equação de transferência radiativa. Assim, obtém-se a seguinte expressão:

$$
T_{18} = T_0 \left\{ \ln \left[ 1 + \frac{T_0}{J(2,7) + \left( T_B^* \left( C^{18} O \right) / \eta \Phi \left( 1 - e^{-\tau_{18}} \right) \right)} \right] \right\}^{-1} \tag{3.6}
$$

onde *T<sup>B</sup> \* (C<sup>18</sup>O)=T<sup>A</sup> \* - 2,7 K* é a temperatura de brilho do pico da linha de C<sup>18</sup>O, corrigida pela atenuação atmosférica e pela radiação de fundo. O valor de η<sub>B</sub> é de 0,9 e de Φ é de 1, desde que as regiões de emissão são maiores do que a largura do feixe que é de 48".

Usando as definições de profundidade óptica e do coeficiente de absorção, obtém-se a densidade de coluna de C<sup>18</sup>O na transição J=1-0:

$$
N_{18}(J=1) = 3,86 \times 10^{14} \tau_{18} J(T_{18}) \Delta_{v18}
$$
\n(3.7)

A densidade de coluna total N18 será obtido por :

$$
N_{\text{Tot}}(C^{18}O) = N_{J=1} x f_I^{-1}
$$
\n(3.8)

onde,

$$
f_1^{-1} = \frac{\sum_{J=0}^{J \max} (2J+1) \exp\left[-hBJ \left(J+1\right) / \sqrt{2}T_{18}\right]}{3 \exp\left[-2hB / \sqrt{2}T_{18}\right]}
$$
(3.9)

onde 2J +1 é o peso estatístico do nível J e B = 54,89 GHz é a constante de rotação de  $C^{18}O.$ 

Para a transição J=1-0, a expressão para a densidade de coluna para a molécula de <sup>13</sup>CO será dada por:

$$
N(^{13}CO \text{ total}) = 6.32 \times 10^{-14} \int_{v = \text{linha}} T_B dv \text{ cm}^{-2}
$$
\n(3.10)

Segundo Frerking et.al. (1982), a estimativa da extinção visual para densidades de coluna de  $C^{18}O$  maior ou igual a  $3x10^4$  cm<sup>-2</sup> é dada pela seguinte expressão:

$$
A_v = 6.2 \times 10^{-15} \text{ N} (\text{C}^{18} \text{O}) + 1.4 \text{ mag}
$$
 (3.11)

A partir da relação de Bohlim et.al.(1978), a densidade de coluna de hidrogênio molecular será expressada por:

$$
N(H_2) = 0.94 \times 10^{21} A_v \text{ cm}^2
$$
 (3.12)

A densidade volumétrica média será:

$$
n(H_2) = N(H_2)/L \text{ cm}^{-3}
$$
\n(3.13)

onde L é o tamanho médio do glóbulo.

A massa do glóbulo será dada pela equação (3.12):

$$
M = 22.2 \left( \frac{N(H_2)}{10^{21} cm^{-2}} \right) \left( \frac{L}{pc} \right)^2 M_{\odot}
$$
\n(3.14)

onde  $p = \mu m_H x n(H_2)$ ,  $\mu = 2,29$  e  $m_H = 1,6735x10^{-24}$ g.

A expressão da massa do Virial é dada por:

$$
M_{VIRIAL} = 210 \left[ \frac{R}{pc} \right] \left[ \frac{\Delta v}{km.s^{-1}} \right]
$$
 (3.15)

Os resultados são apresentados nos capítulo 5.

## **CAPÍTULO 4 A EXTINÇÃO VISUAL DO GLÓBULO CG17**

Este capítulo trata dos conceitos e procedimentos envolvidos na determinação do mapa de extinção visual do glóbulo CG17, a partir da observação de estrelas nas bandas J,H e K.

## **4.1 A CONSTRUÇÃO DO MAPA DE EXTINÇÃO**

Inicialmente, os dados de fontes puntiformes, na direção de CG 17, foram retirados do catálogo 2MASS<sup>[1](#page-21-0)</sup> e analisados utilizando um programa fornecido por RACCA (2007). Assim, obteve-se um arquivo de saída contendo as posições  $(\alpha;\delta)$  das fontes e seus respectivos valores de extinção.

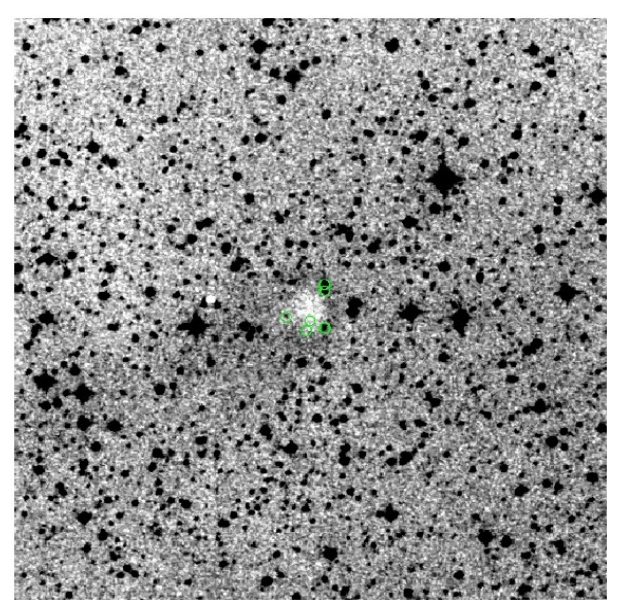

Figura 4.1 O glóbulo cometário, CG 17. Os círculos verdes mostram as seis estrelas projetadas sobre o glóbulo. Fonte: Catálogo DSSR2

No entanto, foram identificadas somente seis estrelas projetadas sobre o glóbulo, como mostra a figura 4.1. Por ser um objeto muito pequeno, com 1 minuto de arco de tamanho, tornou-se impossível construir um mapa de extinção devido a falta de estrelas na região do glóbulo.

<span id="page-21-0"></span><sup>1</sup> http://irsa.ipac.caltech.edu/applications/Gator

Assim, analisamos a distribuição de cores das estrelas na região a partir das magnitudes J, H e K do catálogo 2MASS. A figura 4.2 mostra um gráfico para uma região de 5 minutos de arco de raio, centrada na posição do glóbulo.

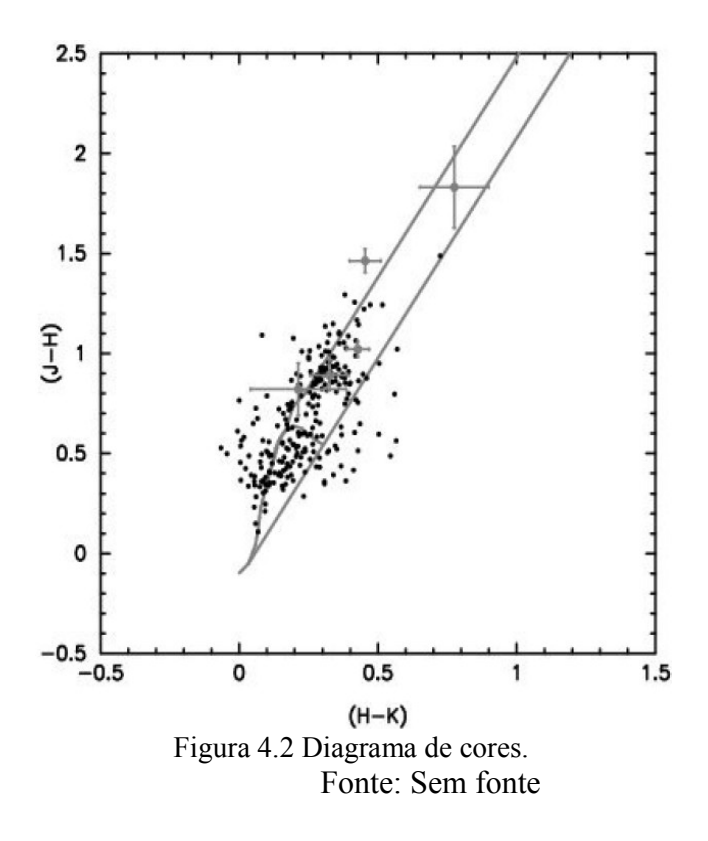

Na figura acima, os pontos pretos representam as estrelas com uma incerteza de  $\sigma_{JHK}$  < 0,1 mag e os pontos cinzas, com barras de erro, representam as estrelas identificadas em uma região de 30 segundos de arco de raio centrada no glóbulo. As duas linhas paralelas denotam a banda avermelhada.

Das seis estrelas identificadas na direção do glóbulo (circulos verdes na figura 4.1), uma delas não aparece na banda J. A estimativa da extinção mínima sofrida por essa estrela pode ser obtida pelo método de excesso de cor:

$$
E(H-K) = (H-K)_{OBS} - (H-K)_{INTR}
$$
\n(4.1)

onde (H-K)<sub>OBS</sub> é a cor observada e (H-K)<sub>INTR</sub> é a cor intrínseca da estrela. O valor da cor observada para essa estrela é de  $(H-K)_{\text{OBS}} = 1,037\pm0,209$  e a máxima cor intrínseca é de  $(H-K)_{INTR} = 0,393.$ 

A extinção visual esta relacionada com o excesso de cor pela equação,

$$
A_V = 19.4 \times E(H-K) \tag{4.2}
$$

Donde concluímos que  $A_V \ge 12 \pm 4$  mag.

As outras estrelas, na borda de CG 17, sofrem menos extinção. Devido a ocorrência de apenas uma estrela na região central de CG 17, não foi possível gerar um mapa da extinção visual para o glóbulo.

## **CAPÍTULO 5 RESULTADOS E DISCUSSÕES**

Neste capítulo serão apresentados os resultados das transições moleculares de <sup>12</sup>CO, <sup>13</sup>CO e C<sup>18</sup>O, HCO<sup>+</sup> e HCN observadas na direção de CG 17.

#### **5.1 OBSERVAÇÕES**

As observações das linhas moleculares na direção de CG 17 foram realizadas em La Silla no Chile, utilizando-se uma antena de 15 m do SEST (*Swedish-ESO Submilimeter Telescope)*. Os espectros foram obtidos pelo modo de chaveamento em frequência (*frequency switching*), com 7 MHz de separação entre os espectros e calibrados com uma carga fria (*load cold*) para obter a correção da atenuação atmosférica(VILAS-BOAS et. al., 2000). A largura do feixe à meia potência foi de 48'' e a eficiência do feixe teve o valor igual a 0.9, conforme Gredel, van Dishoeck & Black (1994), devido ao tamanho óptico médio ser três vezes maior do que o tamanho do feixe.

A análise e a redução dos espectros foram realizadas com o Drawspec<sup>[2](#page-24-0)</sup>. O Drawspec é um pacote de redução de dados escrito em *Turbo Pascal*, desenvolvido por Harvey H Liszt do NRAO (National Radio Astronomy Observatory). Este *software* trabalha nas plataformas do MS DOS, IBM ou Windows (no Linux/Unix é necessário a instalação do emulador DOSBOX). O Drawspec lê no formato do espectro, geralmente .FITS ou .DAT (próprio do programa), efetua toda a tarefa da redução de dados como, a média dos espectros, ajuste das linhas de base e das gaussianas e faz os *plots* na tela ou imprime no papel.

Para a redução das linhas observadas foi adotado o seguinte método:

- 1. Os espectros das linhas moleculares foram ajustados com uma linha de base de polinômio, em geral, de 3 graus;
- 2. O "folding" foi obtido em modo de chaveamento de frequência. Com uma frequência de 7 Mhz;

<span id="page-24-0"></span><sup>&</sup>lt;sup>2</sup>distribuído gratuitamente pelo site <http://www.cv.nrao.edu/~hliszt>

- 3. Foram feitas as médias dos espectros para a mesma posição;
- 4. Ajustou-se uma curva gaussiana às linhas espectrais para obter os parâmetros observacionais: temperatura da antena, velocidade central e a largura da linha à meia altura;

Os resultados das análises e reduções das transições moleculares são apresentadas a seguir.

#### **5.2 OS RESULTADOS**

A tabela 5.1 mostra as propriedades observacionais obtidas a partir das moléculas de  ${}^{12}CO$ ,  ${}^{13}CO$ ,  $C^{18}O$ ,  $HCO<sup>+</sup>$  e HCN. Na primeira coluna é apresentado a molécula e sua transição rotacional e na segunda coluna são apresentadas as posições  $(\Delta \alpha; \Delta \delta)$ observadas. As demais colunas apresentam os valores das velocidades radiais com relação ao padrão local de repouso, a temperatura da antena corrigida da atenuação atmosférica, a largura da linha à meia altura, a área sob a gaussiana ajustada e os respectivos *rms*.

Observa-se nesta tabela que as velocidades radiais de  $^{13}CO$  e de  $C^{18}O$  são iguais, em média de 13 Km.s-1. Para as outras moléculas, as velocidades radiais são em média de 8 Km.s<sup>-1</sup>, diferente dos valores encontrados para as moléculas de <sup>13</sup>CO e  $C^{18}O$  na transição J=1-0. Foram observadas emissões de <sup>13</sup>CO e C<sup>18</sup>O apenas na posição (0;0). Isto acontece porque somente nessa posição o glóbulo se encontra no feixe da antena.

A tabela 5.2 apresenta as propriedades derivadas dos parâmetros observacionais de <sup>13</sup>CO e  $C^{18}$ O na transição J=1-0. Nesta tabela são apresentados os valores da profundidade óptica para as linhas de <sup>13</sup>CO e C<sup>18</sup>O, temperatura de excitação, densidades de coluna para as linhas de <sup>13</sup>CO e C<sup>18</sup>O, extinção visual, densidade de coluna de H<sub>2</sub>, o tamanho do glóbulo, a densidade média, a massa e a massa do virial.

| Molécula            | Posição<br>$(\Delta \alpha; \Delta \delta)$ | $\mathbf{V}_{\text{LSR}}$<br>$(Km.s^{-1})$ | rms  | $T_a$<br>(K) | rms    | <b>FWHM</b><br>$(Km.s-1)$ | rms  | Area<br>$(K.Km.s-1)$ | rms  |
|---------------------|---------------------------------------------|--------------------------------------------|------|--------------|--------|---------------------------|------|----------------------|------|
| ${}^{13}CO$ (J=1-0) | (0;0)                                       | 13.11                                      | 0,02 | 3.08         | 0,20   | 0,55                      | 0,04 | 1,82                 | 0,12 |
|                     | $(0;-1)$                                    |                                            |      |              | < 0.31 |                           |      |                      |      |
|                     | (1;0)                                       |                                            |      |              | < 0.18 |                           |      |                      |      |
|                     | $(-1;0)$                                    |                                            |      |              | < 0.12 |                           |      |                      |      |
|                     | (0;1)                                       |                                            |      | ۰            | < 0.14 |                           |      |                      |      |
| $C^{18}O$ (J=1-0)   | (0;0)                                       | 13,07                                      | 0,04 | 0,41         | 0,05   | 0,22                      | 0,03 | 0,10                 | 0,01 |
|                     | $(0;-1)$                                    |                                            |      |              | < 0.04 |                           |      |                      |      |
|                     | (1;0)                                       |                                            |      |              | < 0.05 |                           |      |                      |      |
|                     | $(-1;0)$                                    |                                            |      |              |        |                           |      |                      |      |
|                     | (0;1)                                       |                                            |      | ٠            | < 0.06 |                           |      |                      |      |
| ${}^{12}CO$ (J=2-1) | $\blacksquare$                              | 8.22                                       | 0.04 | 0.86         | 0.05   | 0.99                      | 0.06 | 0.91                 | 0.05 |
| ${}^{13}CO$ (J=2-1) | ٠                                           | 8.48                                       | 0.05 | 0.58         | 0.05   | 0.82                      | 0.08 | 0.51                 | 0.04 |
| $HCO+$              |                                             | 8.48                                       | 0.08 | 0.25         | 0.02   | 0.49                      | 0.05 | 0.13                 | 0.01 |
| <b>HCN</b>          |                                             |                                            |      |              | < 0.09 |                           |      |                      |      |

Tabela 5.1 – Propriedades Observacionais

Tabela 5.2 Propriedades físicas derivadas de <sup>13</sup>CO e C<sup>18</sup>O na transição J=1-0

| Posição $\tau_{18}$ $\tau_{13}$   |  |  | $\mathbf{N}_{13}$                                                                                                    | $A_v$ |      | $N(H_2)$ L $n(H_2)$ Massa |      | Mvirial  |
|-----------------------------------|--|--|----------------------------------------------------------------------------------------------------|-------|------|---------------------------|------|----------|
| $(\Delta \alpha ; \Delta \delta)$ |  |  | (K) $(10^{13} \text{ cm}^2)$ $(10^{15} \text{ cm}^2)$ $(\text{mag})$ $(10^{21} \text{ cm}^2)$ $(\text{pc})$ $(10^4 \text{ cm}^3)$ $(Msolar)$ |       |      |                           |      | (Msolar) |
| $(0,0)$ 0,13 0,71 6,93            |  |  | 1,15                                                                                                    | 4,2   | 3,95 |                           | 1.27 |          |

# **CAPÍTULO 6 SINAIS DE INTERFERÊNCIA NO RÁDIO OBSERVATÓRIO DE ITAPETINGA (ROI)**

Este capítulo trata da proteção do Rádio Observatório do Itapetinga de interferências causadas por serviços ativos operando em bandas próximos àquelas alocadas para a radioastronomia. .

## **6.1 PROTEÇÃO DE FAIXAS DE FREQUÊNCIA : UM CONTEXTO MUNDIAL**

A Radioastronomia é uma ciência que explora a origem do Universo, a formação de sistemas solares, quasares, pulsares e uma grande variedade de outros fenômenos, por meio do uso dos radiotelescópios. Esta técnica passiva opera sob diferentes faixas de frequência, localizados em diferentes partes do planeta, como Austrália, Alemanha, Brasil, Canadá, China, Coréia, Estados Unidos, França, Índia, Itália, Rússia, e entre outros países que investem-na(CRAF, 2002).

Para garantir a continuidade e confiabilidade das pesquisas, é necessário que as faixas de frequência não estejam contaminadas por interferências indesejáveis. O surgimento dos serviços de telecomunicação em rádio, no início do século XX, fez-se com que os sinais de rádio se transformassem em um negócio rentável, aumentando a demanda de radiofrequências, o que resultou na invasão das bandas alocadas para as pesquisas em Radioastronomia.

Para conter esta situação, a *WARC (World Administrative Radio Conference)*, patrocinada pela União Internacional de Telecomunicações (UIT), se propôs a proteger as faixas de frequências alocadas para a Radioastronomia (CRAF, 2002). Assim, os serviços de telecomunicação, gerados pelos núcleos urbanos, não poderiam mais afetar as pesquisas espaciais, devido as interferências produzidas. Por esse motivo, foi criado a Zona de Silêncio Elétrico. A Zona de Silêncio Elétrico assegura que nenhum rádio observatório seja afetado pelos sinais indesejáveis que comprometem as pesquisas em Radioastronomia.

No Brasil, o Radio Observatório do Itapetinga, em Atibaia, foi um dos pioneiros a definir uma Zona de Silêncio Elétrico ao redor do radio observatório. Além disso, a ANATEL (Agência Nacional de Telecomunicação) elaborou medidas internas para a proteção e alocação das faixas de frequência destinadas as pesquisas científicas, contra os sinais indesejáveis.

#### **6.2 O RÁDIO OBSERVATÓRIO DO ITAPETINGA (ROI)**

O Rádio Observatório do Itapetinga (ROI) está localizado na cidade de Atibaia, em uma altitude média de 815 metros e está circundado por uma vasta cobertura vegetal e por morros, com uma altitude média de 960 metros, como pode ser visto na figura 6.1. Essas características geográficas, protegem-no contra as interferências eletromagnéticas, decorrente dos serviços gerados pela atividade urbana próximas à região.

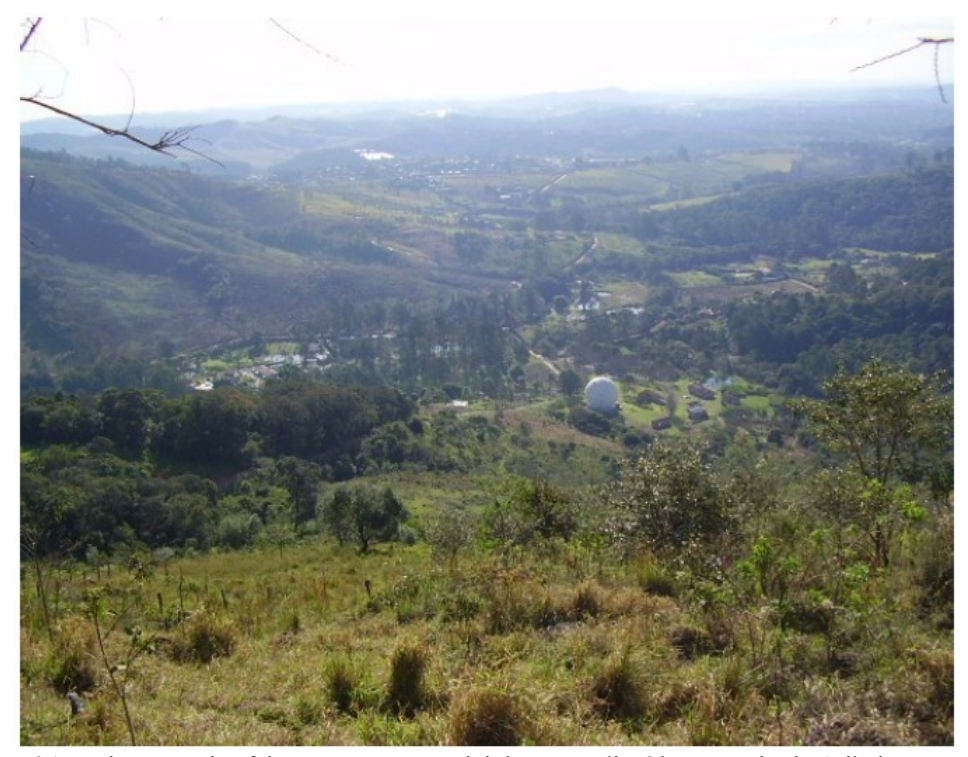

Figura 6.1 – Vista superior feita em um morro vizinho ao Rádio Observatório de Atibaia. No centro, encontra-se a redoma de 25 metros que encobre o radiotelescópio de 14 metros de diâmetro. Fonte: ZSE, 200-.

O ROI está equipado com três antenas: um rádio telescópio de 14 metros de diâmetro operando na faixa de 2 a 100 GHz, o qual faz o estudo das atividades solares e das

emissões provenientes de fontes em nossa galáxia e em galáxias vizinhas, um rádio polarímetro solar e um telescópio de patrulhamento que operam nas faixas de 7 a 8 GHz e 11 a 13 GHz, respectivamente, os quais monitoram as explosões solares (ZSE, 200-). Futuramente, espera-se a instalação de novos equipamentos capazes de continuar a exploração e a monitoração destes e de outros fenômenos naturais.

Contudo, as interferências eletromagnéticas geradas pela atividade urbana e pelos serviços que utilizam-se de rádio frequências podem impossibilitar a operação destes equipamentos. Por esse motivo, foi criado uma Zona de Silêncio Elétrico, estabelecida pela lei municipal de 19/03/1972, dando condições fundamentais para que o ROI fosse instalado (ZSE, 200-).

A Zona de Silêncio Elétrico, como é mostrada na figura 6.2, protege o ROI dos sinais indesejáveis gerados pela população local e de outros serviços ativos.

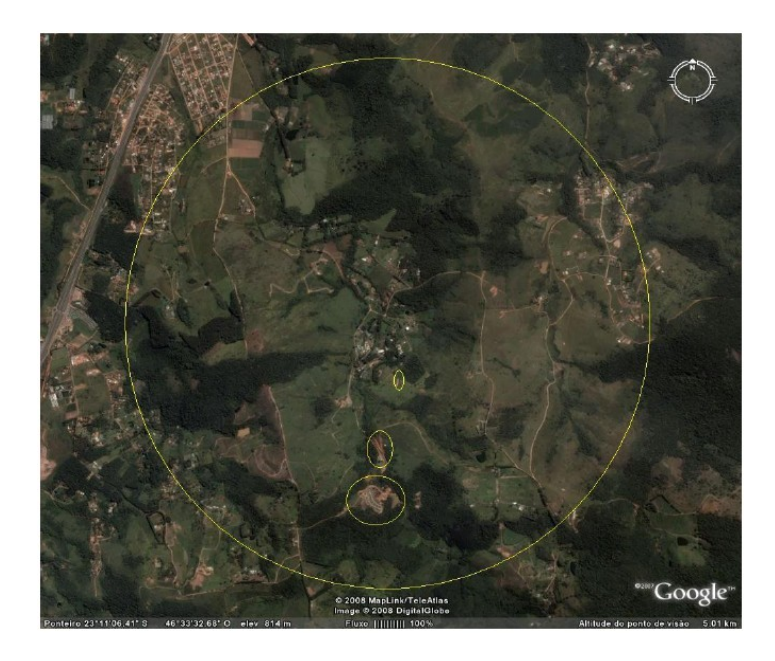

Figura 6.2 – Zona de Silêncio Elétrico. O círculo maior, com aproximadamente dois quilômetros de raio, corresponde à Zona de Silêncio Elétrico. Os outros círculos, dentro da zona, são áreas de degradação do meio ambiente. Fonte: Google Earth.

Portanto, a preservação da Zona de Silêncio Elétrico e a vegetação próxima ao ROI, asseguram que as atividades científicas não sejam interrompidas futuramente.

## **CAPÍTULO 7 OS EQUIPAMENTOS E CÁLCULOS ENVOLVIDOS**

A primeira parte deste capítulo apresenta os equipamentos e acessórios utilizados na coleta dos dados. Em seguida, será demonstrado como as intensidades em dBm podem ser convertidas em densidade de fluxo em Jy ( janskys) (Watt  $m^2 Hz^1$ ).

#### **7.1 CONFIGURAÇÃO E MONTAGEM DOS EQUIPAMENTOS**

Para a realização das medidas no Rádio Observatório do Itapetinga (ROI), em Atibaia, utilizou-se os seguintes equipamentos e acessórios, sob a coordenação do Sr. Ivan Oldrich Geier Vila, da ETE-INPE.:

#### EQUIPAMENTOS:

- 1. Uma fonte de alimentação "*Agilent E 3620A Dual Output DC Power Supply*" com 15 V e 0.22 A de corrente;
- 2. Um multímetro "*Fluke 179 True RMS Multimeter*";
- 3. Um GPS "*Garmin GPS II Plus*";
- 4. Dois analisadores de espectros (modelos HP 8595E e HP8592B);
- 5. Uma máquina fotográfica digital Olympus D-535;
- 6. *Notebooks* HP/Compaq.

### ACESSÓRIOS:

- 7. As antenas Discone (própria do INPE) e Corneta (*Scientific Atlanta*);
- 8. Uma bússola;
- 9. Cabos conversores "*Agilent 82357A*" (interface USB/GPIB), cabos coaxiais "*Andrew Corporation*" de 15 metros (modelo FSJ4-50B) e cabos para a alimentação do LNA (*Low Noise Amplifer*) de 15 metros;
- 10. Chave de torque para os conectores SMA;
- 11. LNA WJ (modelo 6882-812) e LNA MITEQ (modelo AMF-3D-0001040- 25-13P);
- 12. Um mastro com suporte em "U" rotacional, para a fixação das antenas Discone e Corneta.

As especificações dos analisadores de espectros, e das antenas com seus respectivos LNAs se encontram na tabela 7.1 e 7.2, respectivamente.

| Analisador Espectral      | HP8595E (discone) | HP8592B (corneta) |
|---------------------------|-------------------|-------------------|
| Frequência Inicial (MHz)  | 80                | 3000              |
| Frequência Final (MHz)    | 3000              | 8000              |
| Resolução BW (KHz)        | 30                | 30                |
| Video BW (KHz)            | 30                | 30                |
| Tempo de Varredura (s)    | 30                | 30                |
| Nivel de Referência (dBm) |                   |                   |
| Atenuação (dB)            | 10                | 10                |
| Escala (dB/div)           | 10                | 10                |

Tabela 7.1 Configuração dos Analisadores de Espectros

Tabela 7.2 Configuração dos Dispositivos

| Antena         | Polarização | Ganho da    | <b>LNA</b>           | Ganho do   | Perda do        |
|----------------|-------------|-------------|----------------------|------------|-----------------|
|                | da Antena   | Antena (dB) |                      | $LNA$ (dB) | $\c{ab}$ $(dB)$ |
| Corneta        | Linear      | 15.5        | WJ 6882-812          | 24.0       | 3.2             |
|                |             |             | SN 0496              |            |                 |
| <b>Discone</b> | Linear      | 3           | AMF-3D-001040-25-13P | 35.0       | 3.2             |
|                |             |             | SN 573673            |            |                 |

O esquema da montagem dos equipamentos é mostrado na figura 7.1. As antenas Discone e Corneta foram colocadas no mesmo mastro, porém em planos diferentes. A Discone foi colocada no plano vertical (elevação a 90º) e a Corneta no plano horizontal (elevação a 0º).

Cada antena foi conectada em seus correspondentes LNAs (amplificadores), seguidos pelos seus analisadores de espectros e assim, os *notebooks.* A figura 7.2 mostra o sistema de aquisição de dados formado pelos dois analisadores de espectros e os *notebooks.*

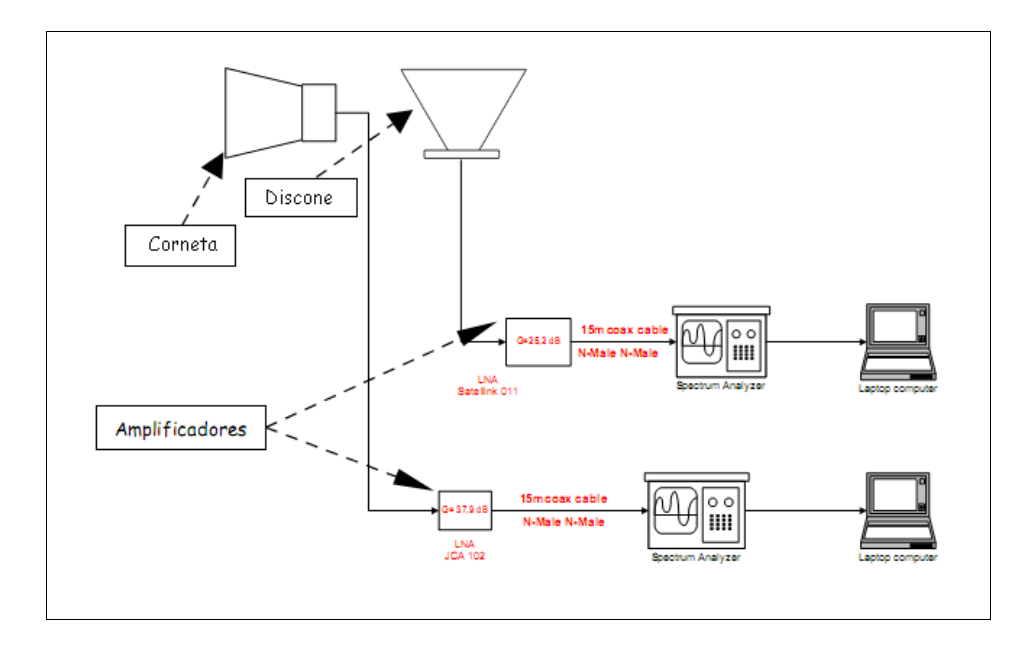

Figura 7.2 – Esquema da montagem dos equipamentos. Fonte: ZSE, 200-.

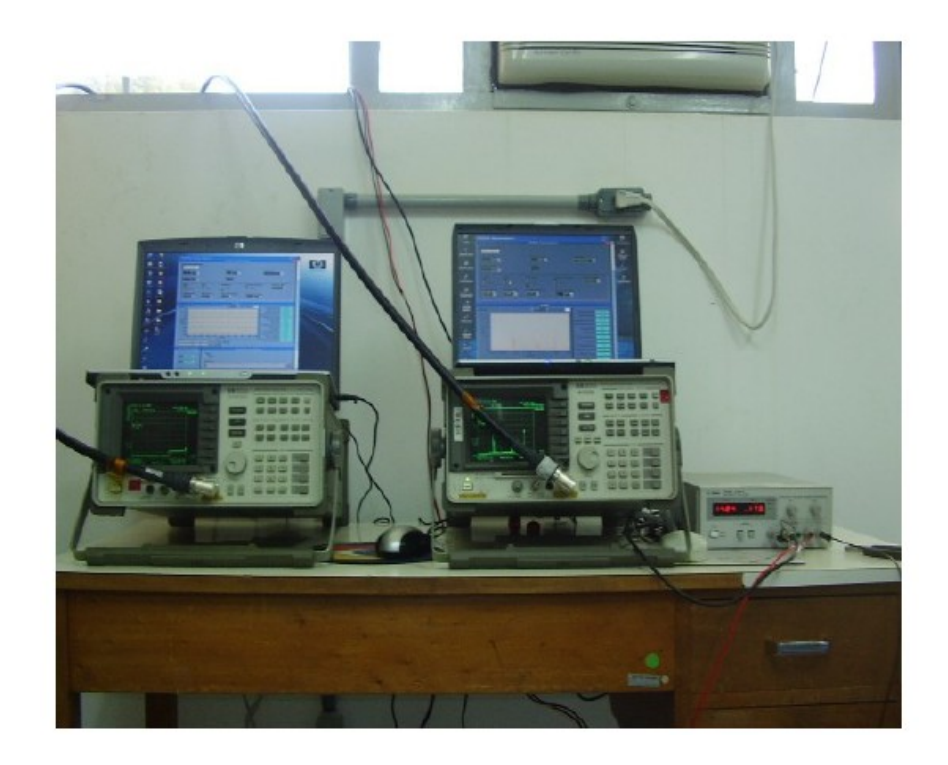

Figura 7.3 – Sistema de aquisição de dados. Fonte: ZSE, 200-.

Embora tenham sido utilizadas duas cornetas para coleta de dados, utilizamos apenas os dados coletados com a corneta discone, para desenvolver esse trabalho. O método para a obtenção das medidas é descrito no capítulo 8.

## **7.2 CÁLCULO DA DENSIDADE DE FLUXO A PARTIR DOS ANALISADORES DE ESPECTRO**

Para analisar os sinais eletromagnéticos e confrontar com os limiares estabelecidos pelas recomendações da ITU/ONU, é necessário converter os sinais medidos de dBm para Watts/m2Hz. Esse procedimento é descrito abaixo.

A potência total emitida por uma fonte de radiação é escrita em função da densidade de fluxo observada como

$$
P_{\text{total}} = 2S_{\text{observada}} A_e B \tag{7.1}
$$

onde *Ptotal* é a potência da fonte, *Sobservada* é a densidade de fluxo observada, *B* é a banda passante e *Ae* é a área efetiva da antena. Devido a um único modo de polarização na observação, a densidade de fluxo medida será metade do valor. Assim, a equação (7.1) será reescrita como,

$$
S = \frac{1}{2} \frac{P_{total}}{A_e B} \tag{7.2}
$$

A relação entre a área efetiva em uma antena e seu ganho (KRAUSS, 1997) será dado por:

$$
G = \frac{4\pi A_e}{\lambda^2} \tag{7.3}
$$

Lembrando que:

$$
c = \lambda f \tag{7.4}
$$

Assim, a equação (7.3) será reescrita da seguinte forma:

$$
A_e = \frac{c^2 G}{4 \pi f^2} \tag{7.5}
$$

onde *c* corresponde a velocidade da luz, *f* à freqüência em Hz, e *G* ao ganho da antena. A conversão de dBm para Watts pode ser escrita da seguinte maneira:

$$
P_{\text{dBm}} = 10 \log(10^3 P_{\text{watts}}) \tag{7.6}
$$

$$
P_{\text{dBm}} = 10 \log 10^3 + 10 \log P_{\text{watts}} \tag{7.7}
$$

$$
P_{\text{dBm}} = 30 + 10 \log P_{\text{watts}} \tag{7.80}
$$

$$
\log P_{watts} = \frac{P_{dBm} - 30}{10}
$$
 (7.9)

$$
P_{watts} = 10^{\frac{(P_{dbm} - 30)}{10}}
$$
 (7.10)

Substituindo as equações (7.10) e (7.5) em (72), teremos:

$$
S = \frac{10^{\frac{(P_{d\beta m} - 30)}{10}}}{2\left(\frac{c^2 G}{4\pi f^2}\right)B}
$$
(7.11)

$$
S\,B\left(\frac{c^2G}{2\,\pi\,f^2}\right) = 10^{\frac{(P_{\text{dsm}} - 30)}{10}}\tag{7.12}
$$

Aplicando o **10 log** em ambos os lados, teremos:

$$
10\log\left(\frac{S\,B\,c^2\,G}{2\,\pi\,f^2}\right) = 10\log 10^{\left(\frac{P_{\text{diss}} - 30}{10}\right)}\tag{7.13}
$$

$$
10\log\left(\frac{S\,B\,c^2\,G}{2\,\pi\,f^2}\right) = P_{\,dBm} - 30\tag{7.14}
$$

$$
10\log\left(\frac{c^2}{2\pi}\right) + 10\log S + 10\log B + 10\log G + 10\log\left(\frac{1}{f^2}\right) = P_{dBm} - 30\tag{7.15}
$$

$$
10\log\left(\frac{c^2}{2\pi}\right) + 10\log S + 10\log B + 10\log G - 20\log(f) = P_{dBm} - 30\tag{7.16}
$$

Ou:

$$
P_{dBm} = 30 + 10 \log \left( \frac{c^2}{2 \pi} \right) + 10 \log S + 10 \log B + 10 \log G - 20 \log(f) \tag{7.17}
$$

Assim,

$$
P_{dBm} = 30 + 10 \log \left( \frac{c^2}{2 \pi} \right) + S_{dB} + 10 \log B + 10 \log G - 20 \log (f) \tag{7.18}
$$

A expressão (7.18) deve ainda considerar o ganho do LNA (*GLNA*) e as perdas em cabos e conectores e a atenuação  $Att_{dB}$  em dB decorrente de cabos e conectores, passando a ser escrita como:

$$
P_{dBm} = 30 + 10 \log \left( \frac{c^2}{2 \pi} \right) + S_{dB} + 10 \log B + 10 \log (G_{LNA} G_{antena}) - 20 \log (f) + A_{udb} \tag{7.19}
$$

A densidade de fluxo do sinal medido em dBm corrigido de parâmetros da antena e perdas por cabos e conectores pode ser obtida através da equação (7.19). Essa equação pode ser escrita para a densidade de fluxo em unidades de Janskys, onde os sinais medidos são comparados diretamente com os limites de interferências, estabelecidos pelas Recomendações da ITU. Pela definição de que 1Jy = 10-26W.m-2.Hz-1 , podemos escrever:

$$
S_{dB} = 10 \log S, \text{ sendo } S \sim 10^{-26} \text{ (Watts/ m}^2 \text{Hz)}
$$
  

$$
S_{dB} = 10 \log \left( 10^{-26} \left( \text{Watts} / \text{m}^2 \text{Hz} \right) \right) \tag{7.20}
$$

$$
S_{dB} = 10 \log(10^{-26}) + 10 \log((Watts/m^2 Hz))
$$
\n(7.21)

$$
S_{dB} = -260 + dB(Watts/m^2 Hz)
$$
\n
$$
(7.22)
$$

$$
S_{dB} = S_{d\,} - 260 \tag{7.230}
$$

Então,

$$
P_{dBm} = 30 + 10 \log \left( \frac{c^2}{2 \pi} \right) - 260 + S_{dBJy} + 10 \log B + 10 \log (G_{LNA} G_{antena}) - 20 \log (f) + A_{ttdb}
$$
(7.24)

De modo mais simplificado,

$$
S_{dBJy} = 10 \log \left( \frac{c^2}{2\pi} 10^{-23} \right) + 10 \log B + 10 \log (G_{LNA}) + 10 \log (G_{antena}) - 20 \log (f) + A_{udb} \tag{7.25}
$$

Os dados de ganho e atenuação podem ser obtidos diretamente à partir dos certificados de calibração das antenas e cabos utilizados.

# **CAPÍTULO 8 RESULTADOS: RÁDIO OBSERVATÓRIO DO ITAPETINGA (ROI) E DE CACHOEIRA PAULISTA**

Nesta seção, apresentaremos os resultados da análise dos sinais eletromagnéticos próximo ao ROI, e em Cachoeira Paulista.

#### **8.1 ANÁLISE DOS ESPECTROS NO ROI**

#### **8.1.1 CONSIDERAÇÕES SOBRE AS MEDIDAS**

As medidas das interferências eletromagnéticas na faixa de 80 MHz e 3 GHz, no local do Rádio Observatório do Itapetinga (ROI), foram realizadas no dia 27 de Julho de 2005, no período da manhã. Estas interferências são decorrentes das atividades urbanas de Atibaia e de regiões vizinhas à *Zona de Silêncio Elétrico*.

Este estudo foi realizado em conjunto com a coordenação de Engenharia e Tecnologia Espacial (ETE/INPE) e com o Laboratório de Integração e Testes de Satélites (LIT/INPE). Os equipamentos e acessórios utilizados no experimento são descritos no capítulo 7.

O experimento foi realizado em um morro próximo, a uma distância de 480 metros da estação. O controle dos equipamentos, as configurações dos analisadores e a aquisição dos dados foram feitos pelos *notebooks,* de modo que as medidas fossem realizadas automaticamente. Estas medidas foram feitas pela antena Discone (em polarização vertical) e o aumento da sensibilidade dos dados foram feitos por um LNA (Low Noise Amplifer) com 35 dB de ganho. Os dados das interferências eletromagnéticas foram adquiridos durante duas horas para uma mesma posição angular da antena e a aquisição dos dados a cada 10 minutos. Após o término de uma medida para uma posição angular inicial (0º), a antena foi girada em 30º, no sentido horário, e assim em passos de 30º até o giro completo de 360º. Por características próprias, a antena Discone recebe toda a radiação proveniente de todas as direções.

Os resultados e as análises das interferências são mostrados a seguir.

#### **8.1.2 RESULTADOS**

Com o intuito de analisar mais cuidadosamente os sinais eletromagnéticos, a faixa de 80 MHz a 3 GHz foi dividida em duas faixas sendo uma de 80 MHz a 1 GHz e a outra de 1 a 3 GHz. As figuras 8.1(a) (l) mostram as médias dos espectros obtidos durante 2 horas de observação, para os azimutes de 0º a 330º, em passos de 30º, no intervalo de 80 MHz a 3 GHz. De 80 MHz a 1 GHz, o sinal é muito rico em estruturas e suas intensidades variam entre -40 dBm a -10 dBm. Na faixa de 1 GHz a 3 GHz, existem sinais com intensidades variando entre -70 dBm a -75 dBm que são encontrados entre 1 a 1,3 GHz; há sinais intensos, provavelmente de telefonia móvel, detectados próximo a 1,8 GHz e 1,9 GHz bem como sinais transitórios. Os sinais transitórios, como por exemplo aqueles próximo a 2,8 GHz, aparecem somente em determinados horários. A análise deste sinal mostra que ele alcança a intensidade máxima de aproximadamente – 70 dBm, como é visto nas figuras 8.1(c), 8.1(f), 8.1(h) e 8.1(i). Em outros casos, este sinal desaparece ou aparece com pouca intensidade. Outros tipos de sinais transitórios também são identificados na faixa de 1 a 3 GHz, como mostra a figura 8.1.

As figuras 8.2 (a) e 8.2 (b) mostram as médias de cerca de 1800 espectros nas faixas de 80 MHz a 1 GHz e de 1 a 3 GHz, respectivamente. Abaixo desses gráficos, encontramse os serviços primários ativos e passivos, sendo que muitos destes serviços estão alocados em diferentes faixas de frequência. Observa-se nestas duas figuras, a presença de sinais intensos ( ~ -16 dBm) para os serviços Fixo e Móvel. Os valores das faixas de frequência para os serviços primários foram coletados no site<sup>[3](#page-38-0)</sup> da ANATEL (Agência Nacional de Telecomunicação), onde estão tabeladas as faixas de freqüências para os serviços de telecomunicação no Brasil e no exterior, e suas correspondentes normas de regulamentação.

<span id="page-38-0"></span><sup>3</sup> http://www.anatel.gov.br/Portal

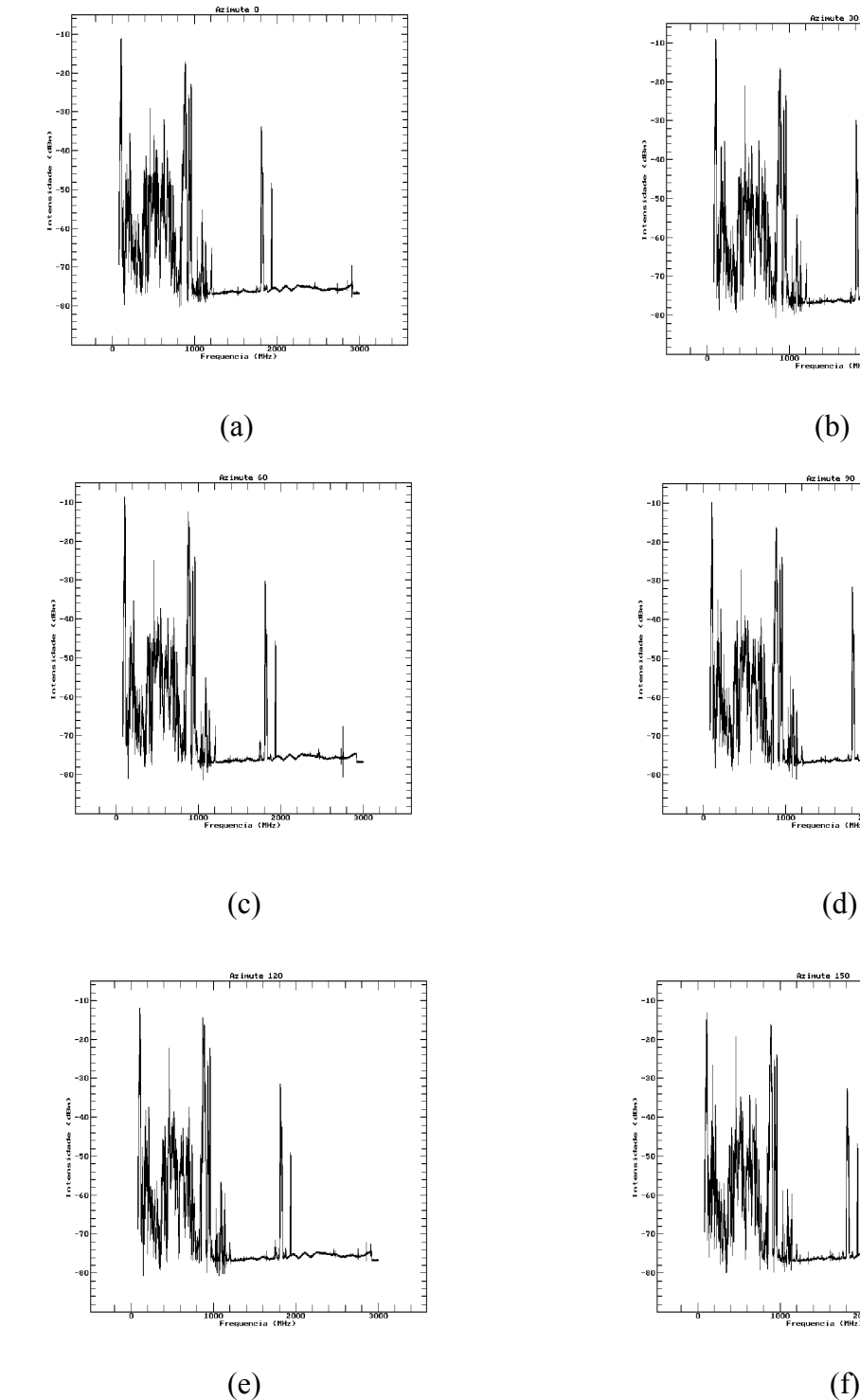

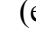

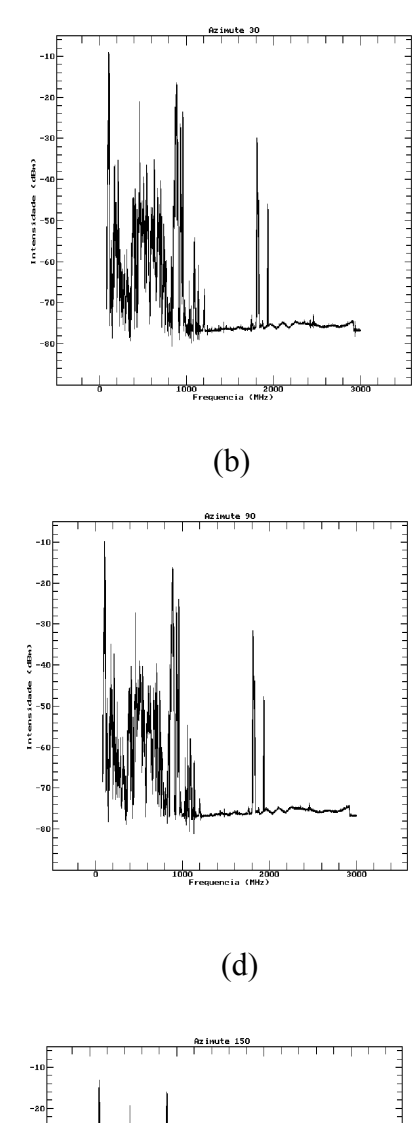

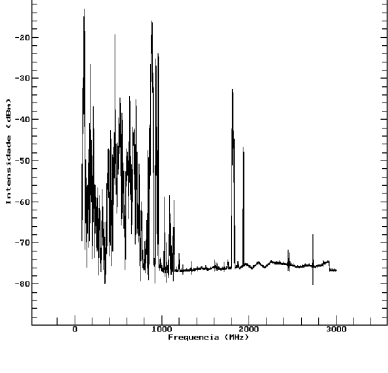

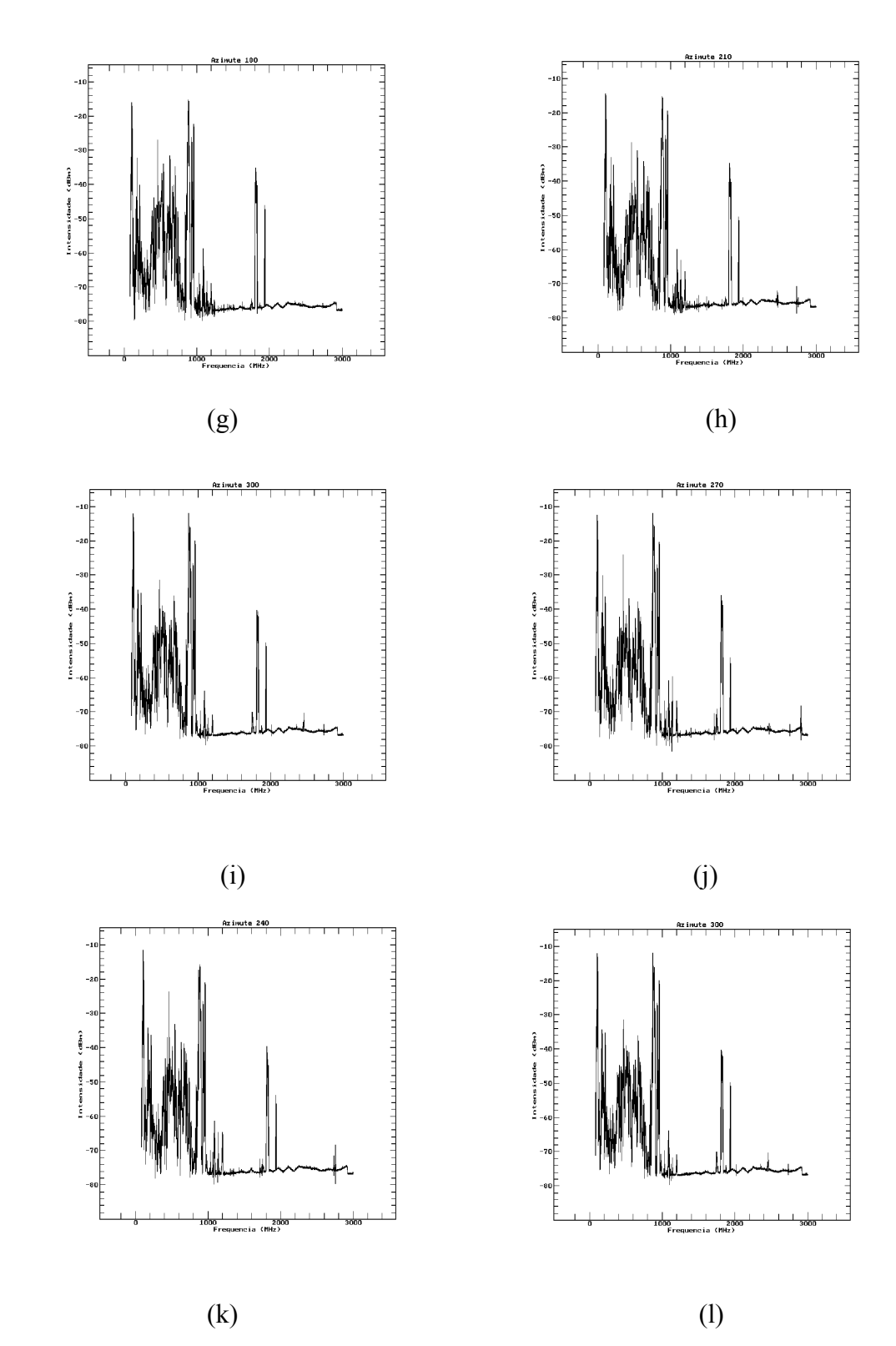

Figura 8.1 – Média dos espectros na faixa de 80 MHz a 3 GHz. (a) Azimute 0, (b) Azimute 30, (c) Azimute 60, (d) Azimute 90, (e) Azimute 120, (f) Azimute 150, (g) Azimute 180, (h) Azimute 210, (i) Azimute 240, (j) Azimute 270, (k) Azimute 300 e (l) Azimute 330.

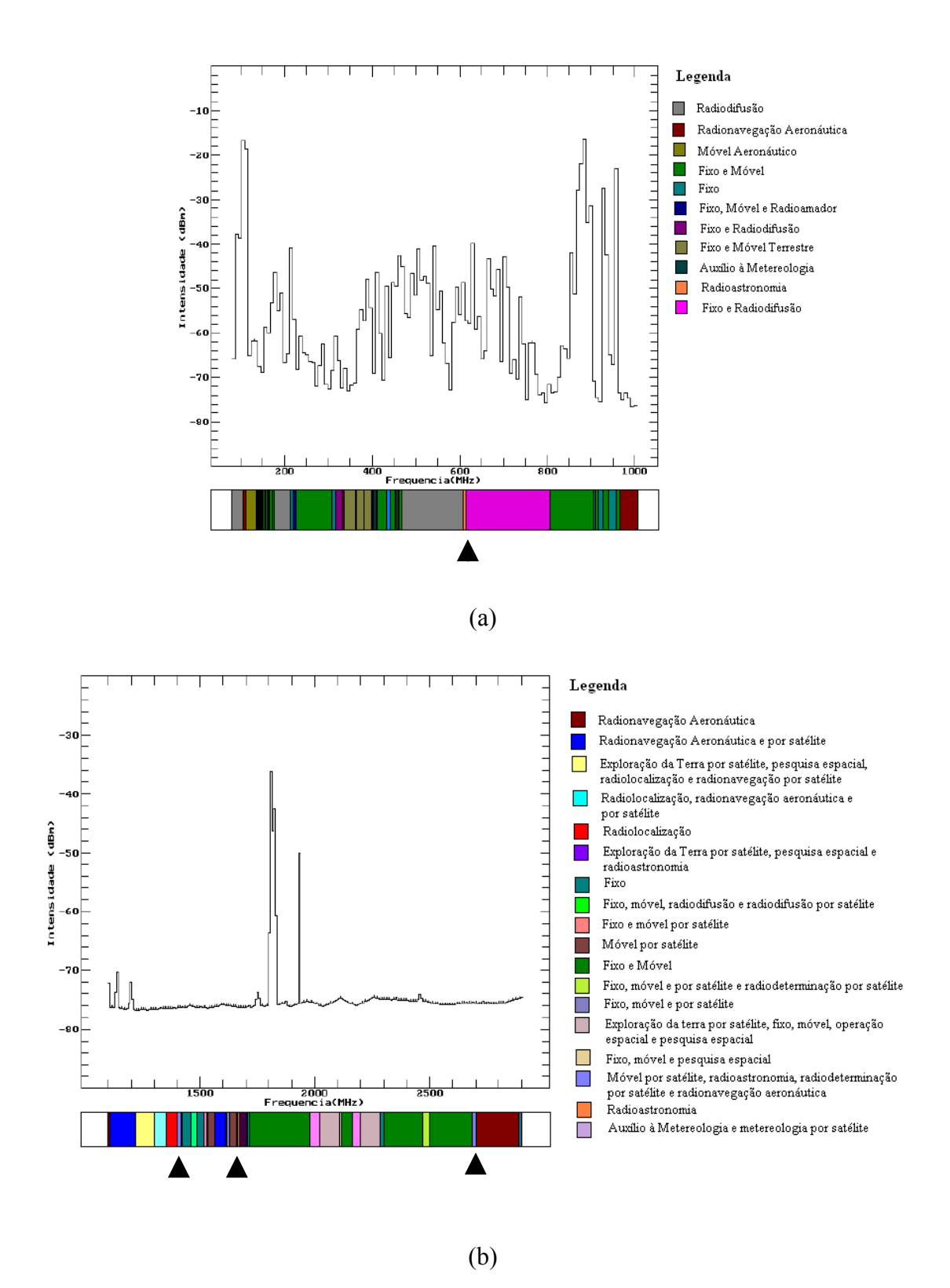

Figura 8.2 – Média dos espectros e os serviços primários alocados para as diferentes faixas de frequência. Os triângulos indicam as faixas alocadas para Radioastronomia. (a) 80 MHz a 1 GHz e (b) 1 a 3 Ghz.

A análise dos espectros, na faixa de 80 MHz a 3 GHz, pode ser feita visualmente a partir dos gráficos bidimensional e tridimensional mostrados na figura 8.3. O eixo do azimute corresponde ao tempo.

Para a fazer esse gráfico, todos os espectros obtido foram plotados em função do tempo. Na figura 8.3(a), observa-se a presença de dois sinais fortes, variando as intensidades entre -30 a -15 dBm, próximos a 80 MHz e 1 GHz. Note que as cores que preenchem o gráfico representam as intensidades dos picos dados em dBm. A figura 8.3(b) mostra os picos variando suas intensidades conforme a varredura (tempo) e atingindo a intensidade máxima de –10 dBm. Neste gráfico, observa-se a evolução temporal dos picos transitórios (cor verde). Estes picos, como foi dito anteriormente, atingem a intensidade máxima de –70 dBm durante sua evolução temporal. A partir deste estudo, pode-se concluir que estes sinais variam seus parâmetros observacionais (intensidade do pico, largura e frequência central) no tempo.

O estudo da variação temporal dos parâmetros observacionais de um sinal eletromagnético foi feito para um único pico na faixa de 1 a 3 GHz. Escolheu-se o pico mais intenso próximo a 1,8 GHz, para o qual foi feito o ajuste de gaussiana e analisados os valores dos parâmetros observacionais. Os gráficos desses parâmetros se encontram nas figuras 8.4.

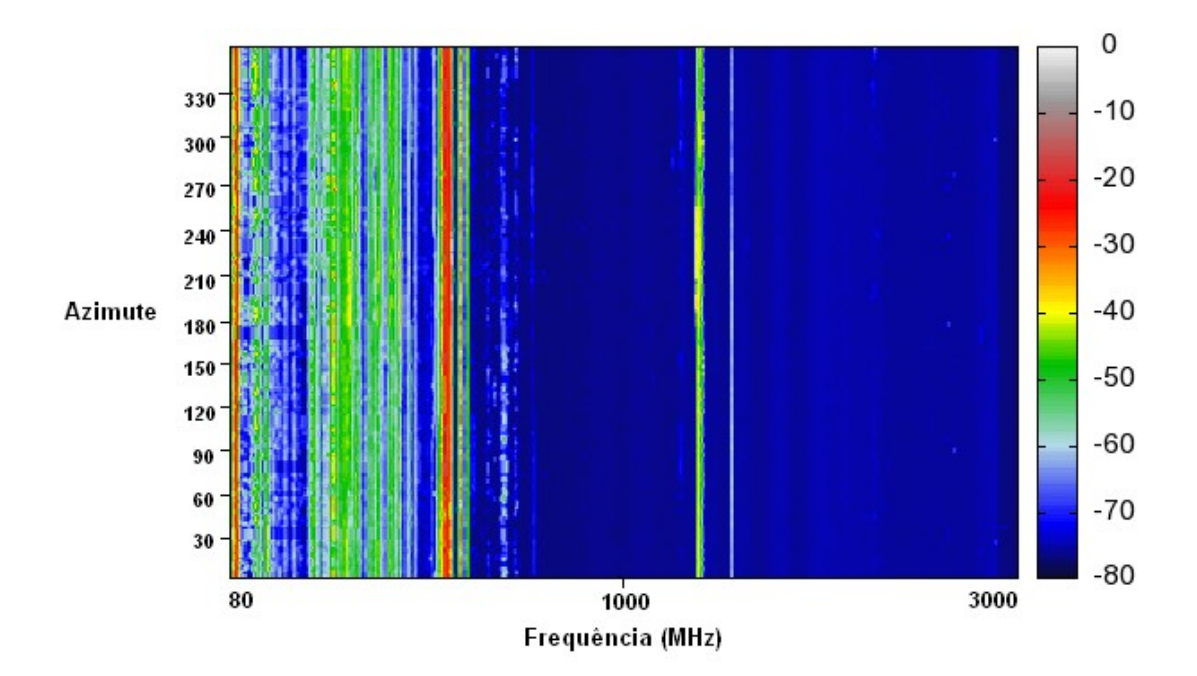

(a)

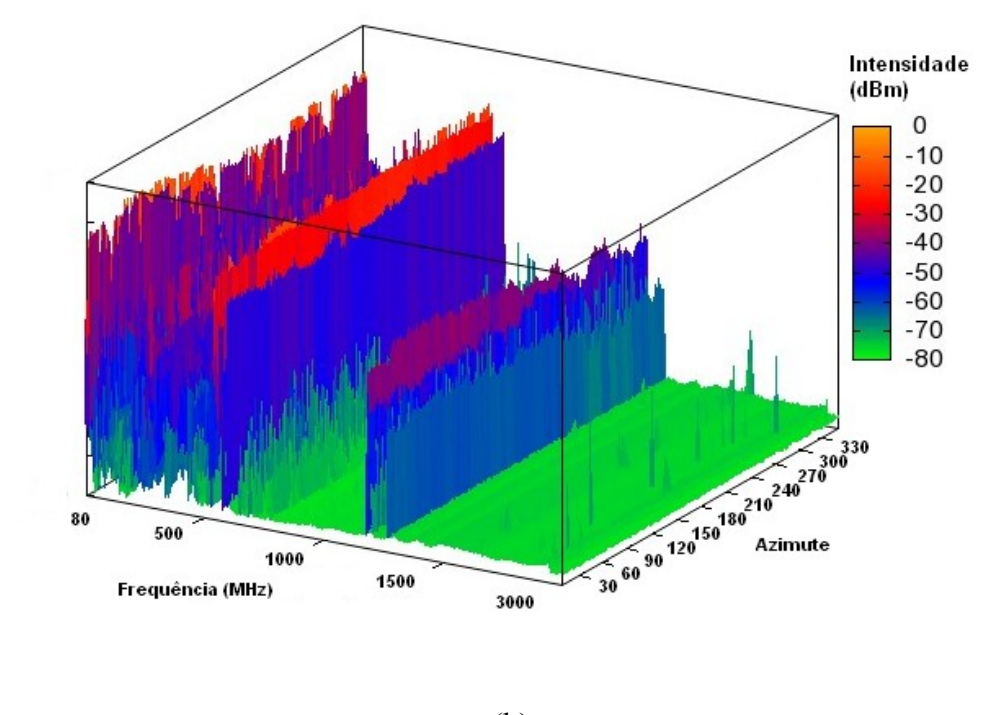

(b)

Figura 8.3 - Análise dos espectros eletromagnéticos. (a) Análise bidimensional e (b) Análise tridimensional.

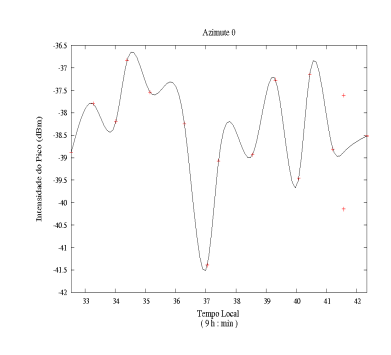

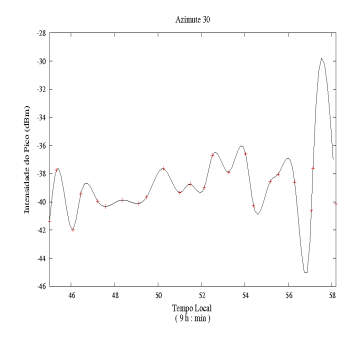

(a)

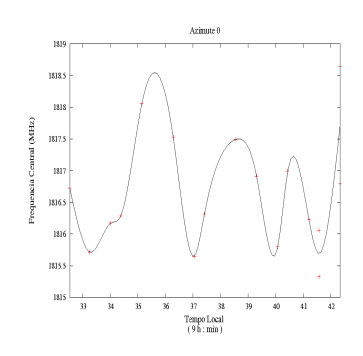

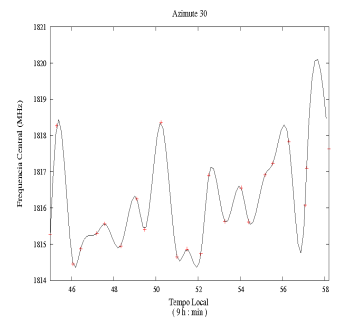

(b)

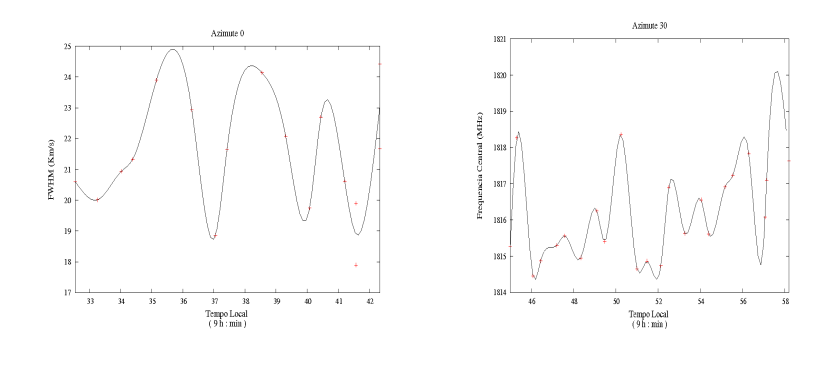

(c)

Figura 8.4 – Evolução temporal dos parâmetros observacionais para os azimutes de 0 e 30 graus. (a) Intensidade do Pico (b) Frequência Central e (c) FWHM

Os gráficos mostram que é possível monitorar a frequência central, a intensidade e a largura de linha de um sinal eletromagnético e verificar se esses parâmetros satisfazem aos critérios de compartilhamento estabelecidos pela ANATEL.

#### **8.2 ANÁLISE DOS ESPECTROS DE CACHOEIRA PAULISTA**

As medidas dos sinais eletromagnéticas, no INPE em Cachoeira Paulista, foram realizadas nos períodos da manhã e tarde, entre os meses de fevereiro a maio, julho e outubro de 2008. Os equipamentos utilizados e os procedimentos para as coletas de dados foram os mesmos utilizados para as medidas dos ruídos no ROI, em Atibaia.

Os resultados das análises dos espectros são mostrados a seguir.

#### **8.2.1 RESULTADOS**

A tabela 8.2 mostra os dados que estão contidos em cada arquivo de saída das medidas. Em cada medida foi utilizada um novo valor para cada um dos parâmetros de ajuste dos equipamentos. Nas duas primeiras colunas estão as datas e os períodos em que foram realizadas as medidas, na terceira e quarta coluna estão as freqüências iniciais e finais, na quinta e sexta colunas estão a freqüência e a amplitude do *marker* e na sétima e oitava colunas estão o nível e o tempo.

| Data     | Período | $F_{MIN}$<br>(GHz) | $F_{MAX}$<br>(GHz) | <b>FMARKER</b><br>(GHz) | <b>AMARKER</b><br>(MHz) | <b>Nível</b><br>(dB) | <b>Tempo</b><br>(s) |
|----------|---------|--------------------|--------------------|-------------------------|-------------------------|----------------------|---------------------|
| 02/12/08 | manhã   | 1,60               | 1,70               | 1,60                    | 100,00                  | $\theta$             | 33,00               |
| 03/12/08 | tarde   | 1,65               | 1,70               | 1,71                    | 14,00                   | $-40,00$             | 5,00                |
| 03/12/08 | tarde   | 1,70               | 1,71               | 1,68                    | 50,00                   | $-10,00$             | 3,00                |
| 04/12/08 | manhã   | 0,70               | 2,20               | 1,45                    | 1500,00                 | 0                    | 33,30               |
| 05/12/08 | manhã   | 1,61               | 1,70               | 1,66                    | 900,00                  | $\boldsymbol{0}$     | 5,00                |
| 07/12/08 | manhã   | 1,60               | 1,75               | 1,68                    | 15,00                   | $\boldsymbol{0}$     | 0,02                |
| 10/12/08 | manhã   | 0,91               | 2,00               | 1,68                    | 15,00                   | 0                    | 0,02                |
| 10/12/08 | manhã e | 1,60               | 1,75               | 1,70                    | 1,60                    | $\overline{0}$       | 10,00               |
|          | tarde   |                    |                    |                         |                         |                      |                     |
| 10/12/08 | tarde   | 0,92               | 1,99               | 1,68                    | 15,00                   | 0                    | 0,02                |
| 10/12/08 | tarde   | 1,60               | 1,75               | 1,68                    | 15,00                   | 0                    | 20,00               |

Tabela 8.2 Dados das observações feitas em Cachoeira Paulista

Abaixo são mostrados os espectros eletromagnéticos obtidos em diferentes locais em Cachoeira Paulista.

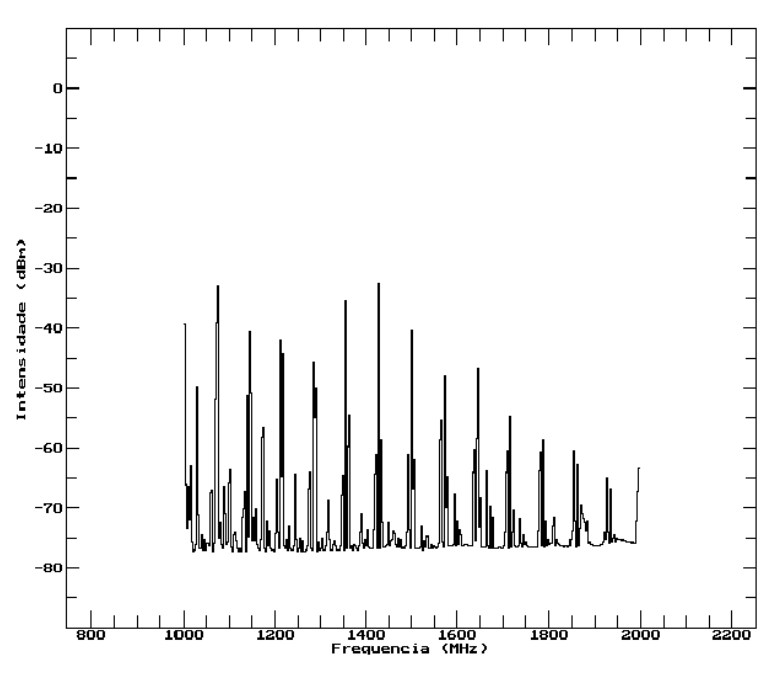

Figura 8.5 – Média dos espectros eletromagnéticos medido em 04-12-2008, no período da manhã.

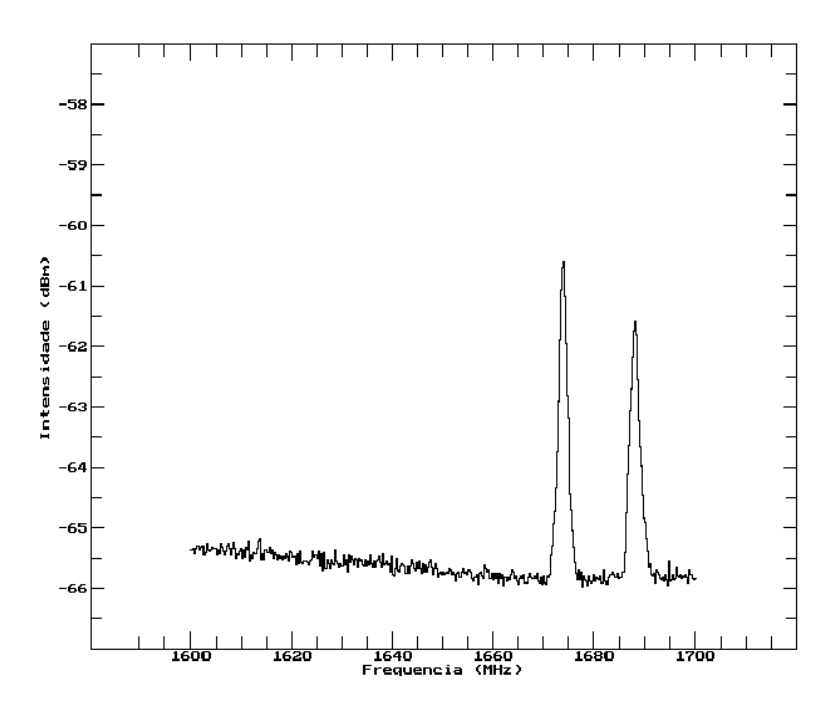

Figura 8.6 - Média dos espectros eletromagnéticos medido em 02-12-2008, no período da manhã.

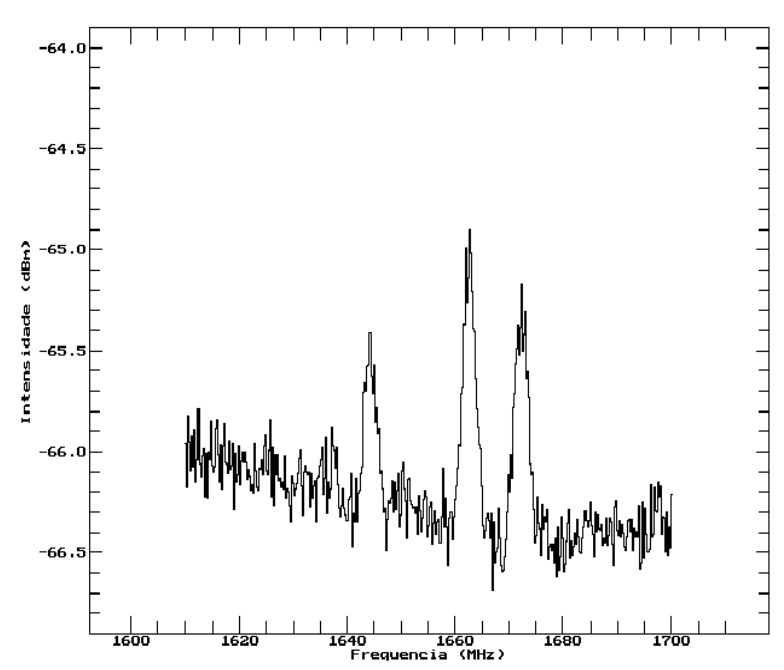

Figura 8.7 – Média dos espectros eletromagnéticos medido em 0512-2008, no período da manhã.

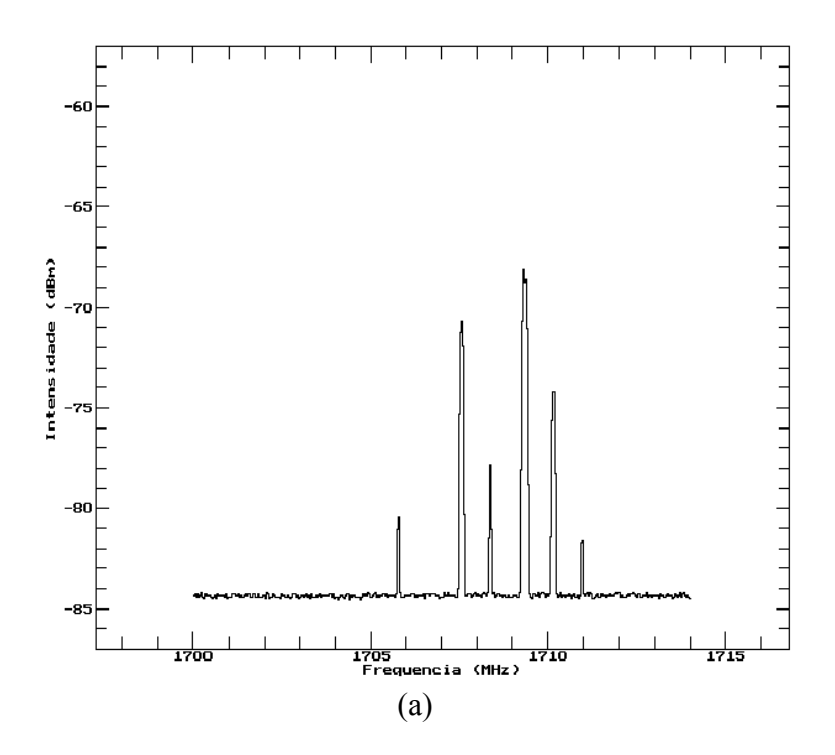

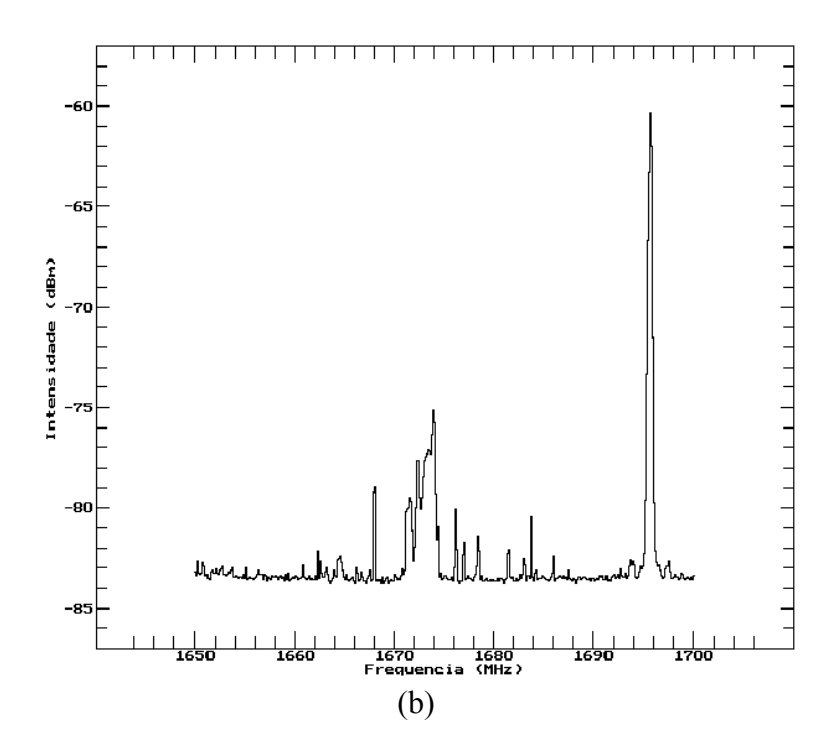

Figura 8.8 – Média dos espectros eletromagnéticos medidos em 03-12-2008, no período da tarde.

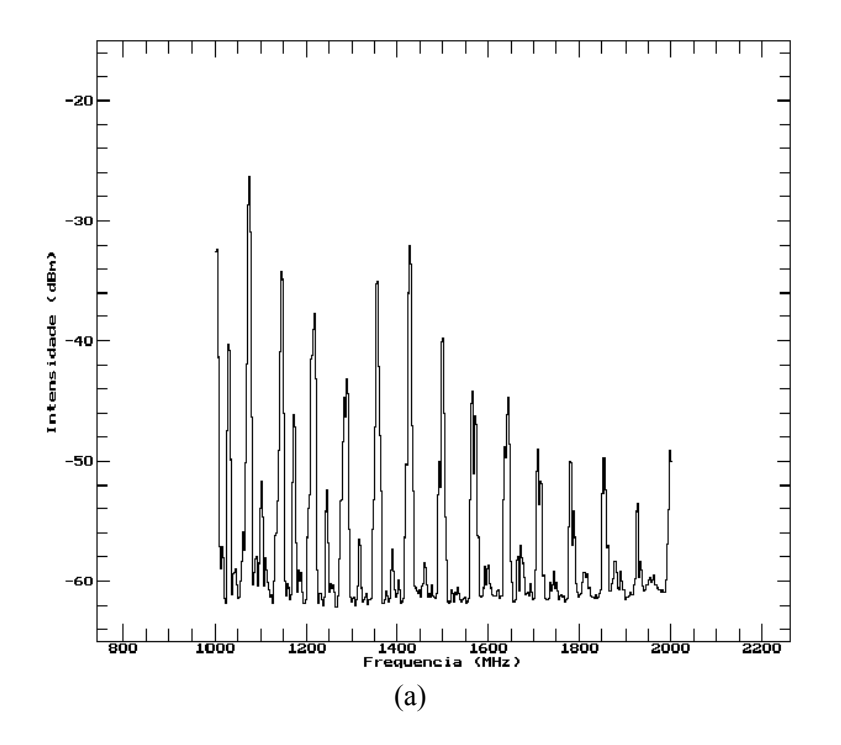

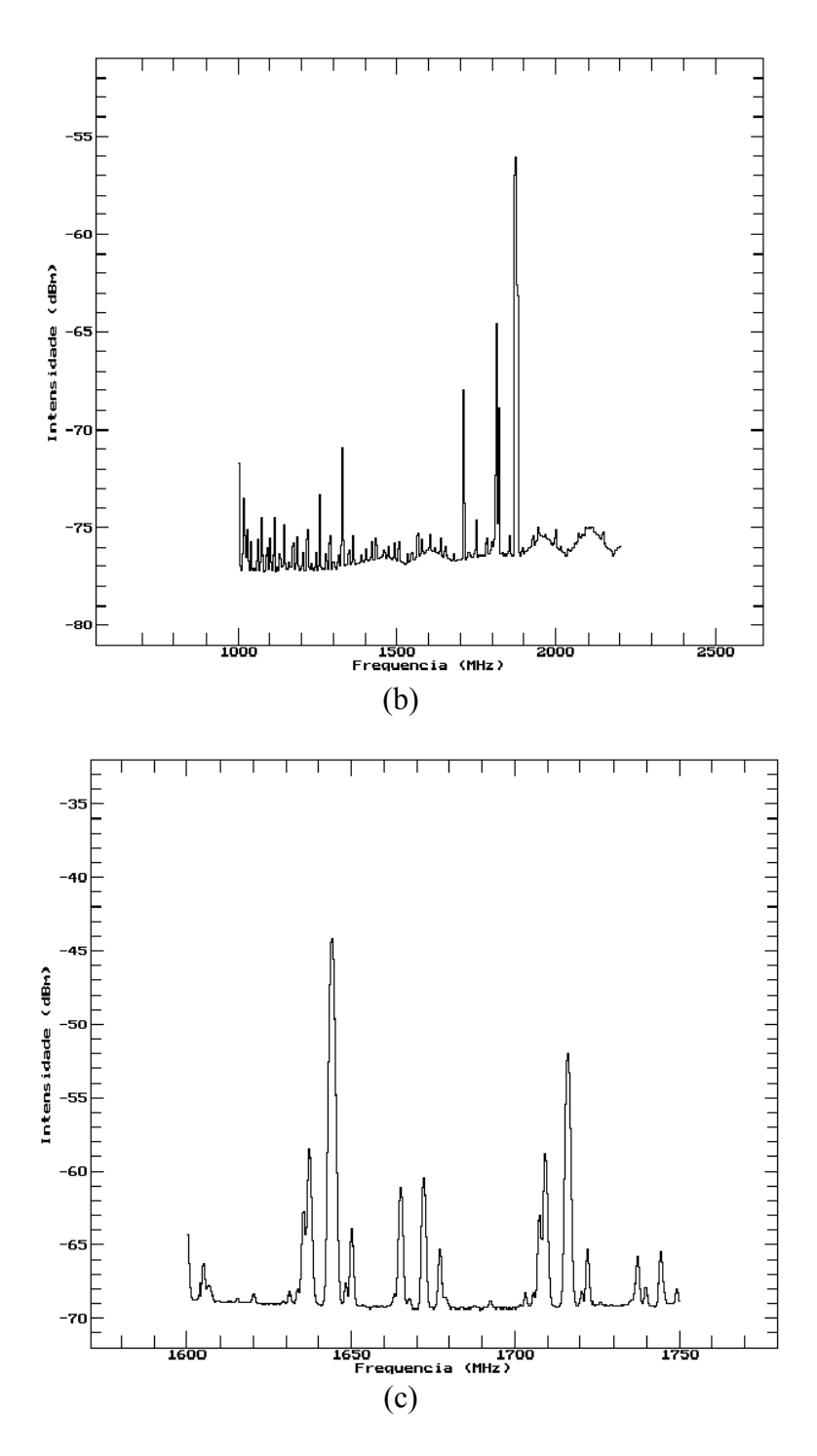

Figura 8.9 – Média dos espectros eletromagnéticos medidos em 10-12-2008, no período da manhã e tarde.

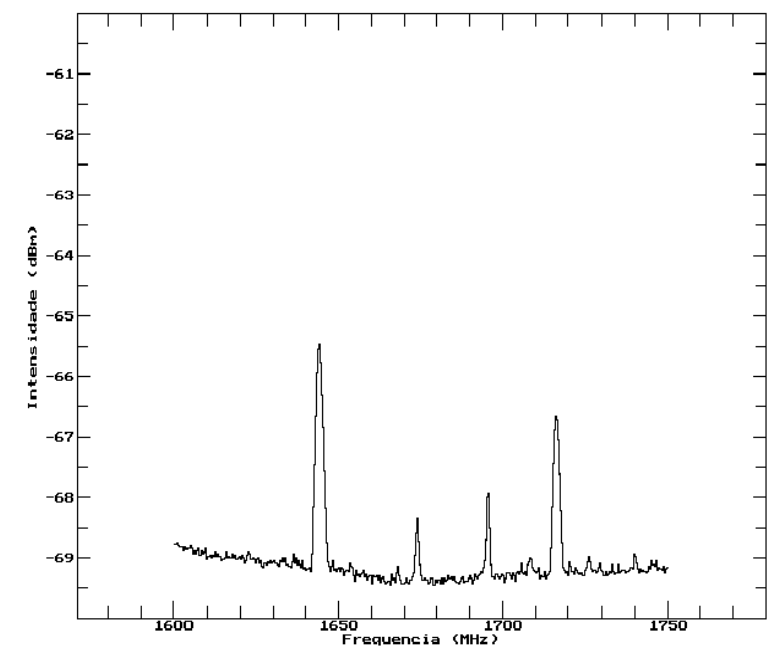

Figura 8.10 – Média dos espectros eletromagnéticos medidos em 07-12-2008, no período da manhã.

As figuras 8.5 e 8.10 mostram fortes interferências observadas ao longo de vários dias em diferentes locais em Caxoeira Paulista. Algumas delas mostram variações drásticas nos espectros observados na mesma posição, obtidos com diferença de horas. Tendo em vista que esses espectros foram obtidos em condições de instalações das antenas não apropriadas para uma medição rigorosa, eles não devem ser considerados para analisar o nivel de interferência nos locais onde foram feitas as medidas. Nesse caso, é recomendável uma nova campanha de coleta e análise de dados nos mesmos locais.

## **CAPÍTULO 9 CONCLUSÃO**

Este trabalho tinha como objetivo determinar as propriedades físicas do glóbulo cometário, CG 17, a partir da análise de sinais no infravermelho e rádio, e também estudar as características dos sinais eletromagnéticos na banda de 80 MHz a 3GHz, no local do Rádio Observatório do Itapetinga (ROI). Os principais resultados são apresentados a seguir:

$$
-CG 17:
$$

Para estudar as propriedades físicas do glóbulo CG 17, foram utilizados os espectros das transições moleculares de <sup>13</sup>CO (J=1-0 e J=2-1), C<sup>18</sup>O (J=1-0), <sup>12</sup>CO (J=2-1), HCN e HCO<sup>+</sup> . A análise desses espectros foi feita com o pacote de redução de dados Drawspec. Durante esta análise, observou-se uma diferença entre as velocidades radiais das transições J=1-0 e J=2-1 para as moléculas de <sup>12</sup>CO (v<sub>LSR</sub>=8,22 km.s<sup>-1</sup>), <sup>13</sup>CO (v<sub>LSR</sub>=13,11 km.s<sup>-1</sup>, $v_{LSR}$ =8,48 km.s<sup>-1</sup>) e C<sup>18</sup>O ( $v_{LSR}$ =13,07 km.s<sup>-1</sup>).

Dentre essas transições, somente a transição J=1-0 das moléculas de <sup>13</sup>CO e C<sup>18</sup>O foi utilizada para derivar as propriedades físicas de CG 17. Foi determinada uma temperatura de excitação de 7 K, a densidade de coluna de  $H_2$  estimada em 4  $10^{21}$  cm<sup>-2</sup>, a extinção visual foi de 4,2 mag e a densidade volumétrica foi de  $1,07x10^4$  cm<sup>-3</sup>. Densidade colunar mair do que 1 x10<sup>4</sup> cm<sup>-3</sup> também foi determinada a partir das extinção visual de uma estrela avermelhada observada na direção do glóbulo. A massa média estimada para o glóbulo a partir da emissão de CO e do infravermelho foi de 1,5 MSOLAR. A massa do Virial derivada da largura de linha da transição J=2-1 do CO foi 12 MΘ. Não foi possível construir uma mapa de extinção visual para CG 17 devido ao pequeno tamanho ( $\sim$  1 minuto de arco) do glóbulo.

- Rádio Observatório do Itapetinga (ROI):

Neste estudo, foram utilizados os dados de uma campanha observações de 2005, cobrindo a banda de 80 MHz a 3 GHz. Estes dados foram analisados com o Drawspec e elaborou-se um procedimento para analisar os sinais.

Desta análise preliminar, foram encontrados sinais intensos na faixa de 80 MHz a 1GHz, destinado aos serviços ativos de Fixo e Móvel e Radionavegação Aeronáutica. Foram identificados sinais intensos na faixa de 1 a 3 GHz, destinado ao serviço de Fixo e Móvel. Estes sinais podem ser vistos nitidamente nos gráficos 2D e 3D. Também é claramente visível a presença de sinais transitórios, pouco intensos, na faixa de 1,5 a 3 GHz.

A partir das observações, foi selecionado um sinal intenso em 1814 MHz para o qual foram plotados os gráficos da frequência central, intensidade do sinal e largura da linha, em função do tempo. Observou-se que em alguns casos a frequência central e a largura estão correlacionadas.

Durante a análise dos espectros, não foi encontrado nenhum sinal indesejável nas faixas alocadas para a pesquisa em Radioastronomia. Contudo, é necessário manter o gerenciamento e o controle do uso de faixas de frequências, principalmente daqueles reservadas para a pesquisa espacial. Assim, poderemos dar continuidade às atividades de pesquisa em Radioastronomia. Procedimento similar também pode ser usado para análise de sítios onde serão instalados equipamento para coleta de dados de serviços passivos ou ativos. Essa mesma ferramenta também pode ser usada para analisar sinais de satélites geoestacionários etc.

## **REFERÊNCIA BIBLIOGRÁFICA**

BARBOSA JUNIOR, P. R. Propriedades físicas de condensações da região do Escorpião. Tese de Mestrado em Astrofísica. 130p. Instituto Nacional de Pesquisas Espaciais, São José dos Campos, 2005.

BHATT, H. C. Enhanced star formation in the cometary globules of the Gum nebula. **Monthly Notices of the Royal Astronomical Society**, v. 262, 812-816 p., 1993.

CERNICHARO, J., **The Physics of Star Formation and Early Stellar Evolution**: Proceedings of the NATO Advanced Study Insitute Conference. 1991.

COMMITTEE ON RADIO ASTRONOMY FREQUENCIES (CRAF).**CRAF handbook for frequency management.** The Netherlands: European Science Foundation, 2002. 152 p.

FRASER, H. J., MCCOUSTRA, M.R.S., WILLIAMS, D.A., The Molecular Universe. A&G. Vol.43. April. 2002. 18 p.

FRERKING, M. A, LANGER. W. D., WILSON, R. W. The relationship between carbon monoxide abundance and visual extinction in interestellar clouds. **The Astrophysical Journal**, v. 262, 590-605 p. , 1982.

HAWARDEN, T. G., BRAND, P. W. F. L. 'Cometary' globules and the structure of the Gum nebula. **Monthly Notices of the Royal Astronomical Society**, v. 175, p.19-22, 1976.

HUGGINS, P. J., FORVEILLE T., BACHILLER, COX, P., AGEORGES, N., WALSH, J. R. High-resolution CO and H2 molecular line imaging of a cometary globule in the Helix nebula. **The Astrophysical Journal**, v. 573, 55-58 p., 2002.

LEFLOCH, B., LAZAREFF, B., CASTETS, A Cometary globules: III. Triggered star formation in IC 1848. **Astronomy & Astrophysics**, v. 324, 249-262 p., 1997.

MITCHELL, G. F., KUNTZ, P.J., GINSBURG, J.L., ApJS 38,39. 1978.

MYERS, P. C., LINKE, R. A, BENSON, P. J. Dense Cores of dark clouds. I Observations and column densities of high-extinction regions. **The Astrophysical Journal**, v. 264, 517-537 p. , 1983.

PAPADOPOULOS, P.P., HCN versus HCO+ as Dense Molecular Gas Mass Tracers in Luminous Infrared Galaxies. The Astrophysical Journal, 656. 792-797. 2007

PATEL, N., TAOLING, X., GOLDSMITH, P. F. Cometary globules in the southeast quadrant of the Rosette nebula. **Astrophysical Journal**, v. 413, 593-603 p., 1993.

RACCA, G. A Glóbulos de Bok: Estabilidade e Formação Estelar. Tese de Doutorado em Astronomia. 119p. Observatório Nacional do Rio de Janeiro, Rio de Janeiro, 2007.

REIPURTH, B. Star Formation in Bok globules and low-mass: I. The cometary globules in the Gum nebula. **Astronomy & Astrophysics**, v. 117, 183-198 p., 1983.

SANDQVIST, A. More sourthern dark clouds. **Astronomy & Astrophysics**, v. 57, 467 - 470 p., 1977.

SRIDHARAN, T. K. Kinematics of the Cometary Globules in the Gum nebula. **Journal Astrophysics and Astronomy**, v.13, 217-239 p., 1992.

VAN DISHOECK, E. F., BLACK, J. H.. The photodissociation and chemistry of interestellar CO. **The Astrophysical Journal**, v. 334, 771-802 p. , 1988.

VILAS-BOAS, J. W. S., MYERS, P. C., FULLER, G. A. Dense Cores of dark clouds. IX. Observations of 13CO and C18O in Vela, Chamaeleon, Musca and the Coalsack. **The Astrophysical Journal**, v. 433, 96-116 p., 1994.

VILAS-BOAS, J. W. S., MYERS, P. C., FULLER, G. A. Dense Cores of dark clouds. XII. 13CO and C18O in Lupus, Corona Australis, Vela, and Scorpius. **The Astrophysical Journal**, v. 532, 1038-1050 p. , 2000.

ZEALEY, W. J., NINKOV, Z., RICE, E., HARTLEY, M., TRITTON, S. B. Cometary globules in the Gum nebula. **Astrophysical Letters**, v. 23, 119-131 p., 1983.

ZONA DE SILÊNCIO ELÉTRICO (ZSE). **Proteção do Radio Observatório do Itapetinga contra interferências eletromagnética indesejáveis.** São José dos Campos: INPE, 200-.